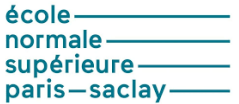

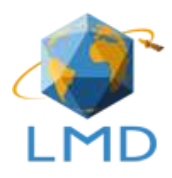

École Normale Supérieure Paris-Saclay Mention Génie Civil, Master ECD

## MÉMOIRE DE STAGE DE MASTER 1ère ANNÉE

effectué au Laboratoire de Météorologie Dynamique (LMD) sous la direction de Jean-Louis Dufresne

## Développement d'un modèle simplifié d'effet de serre et de climat par

## André Mounier

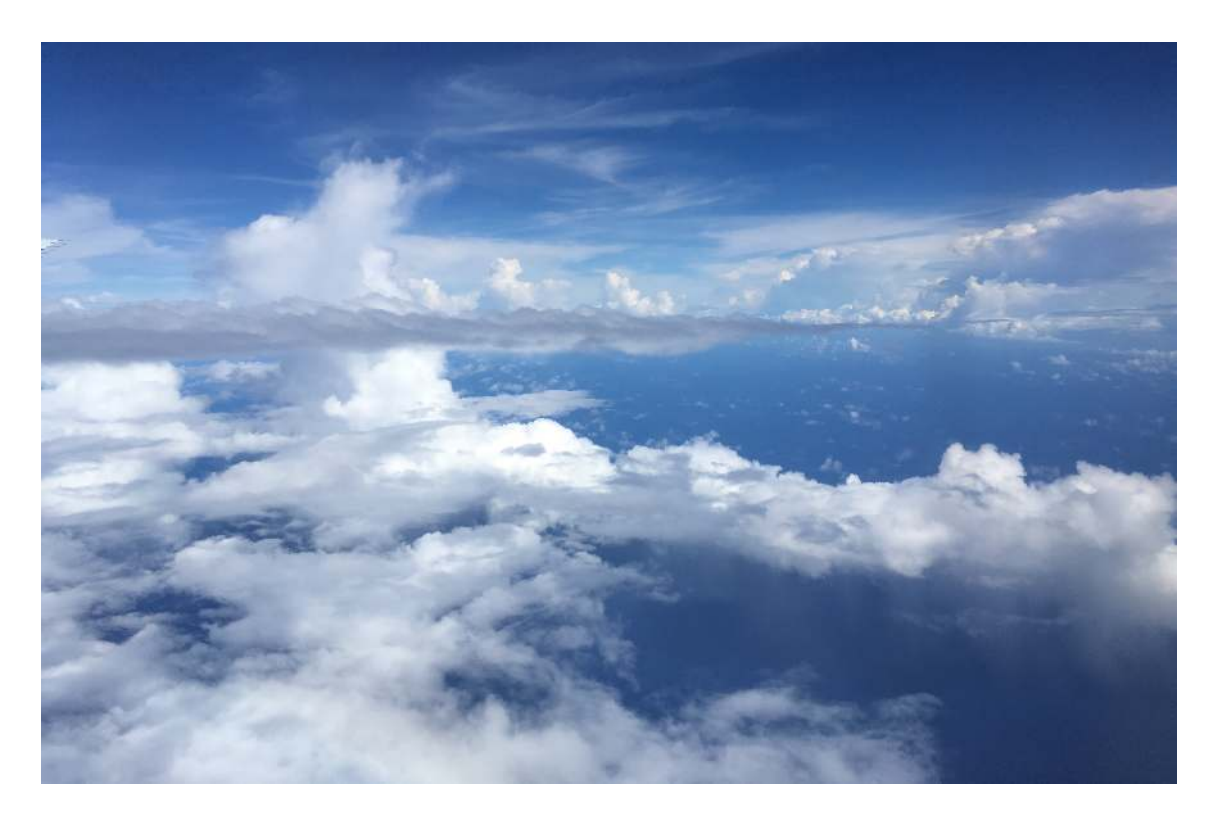

# Table des matières

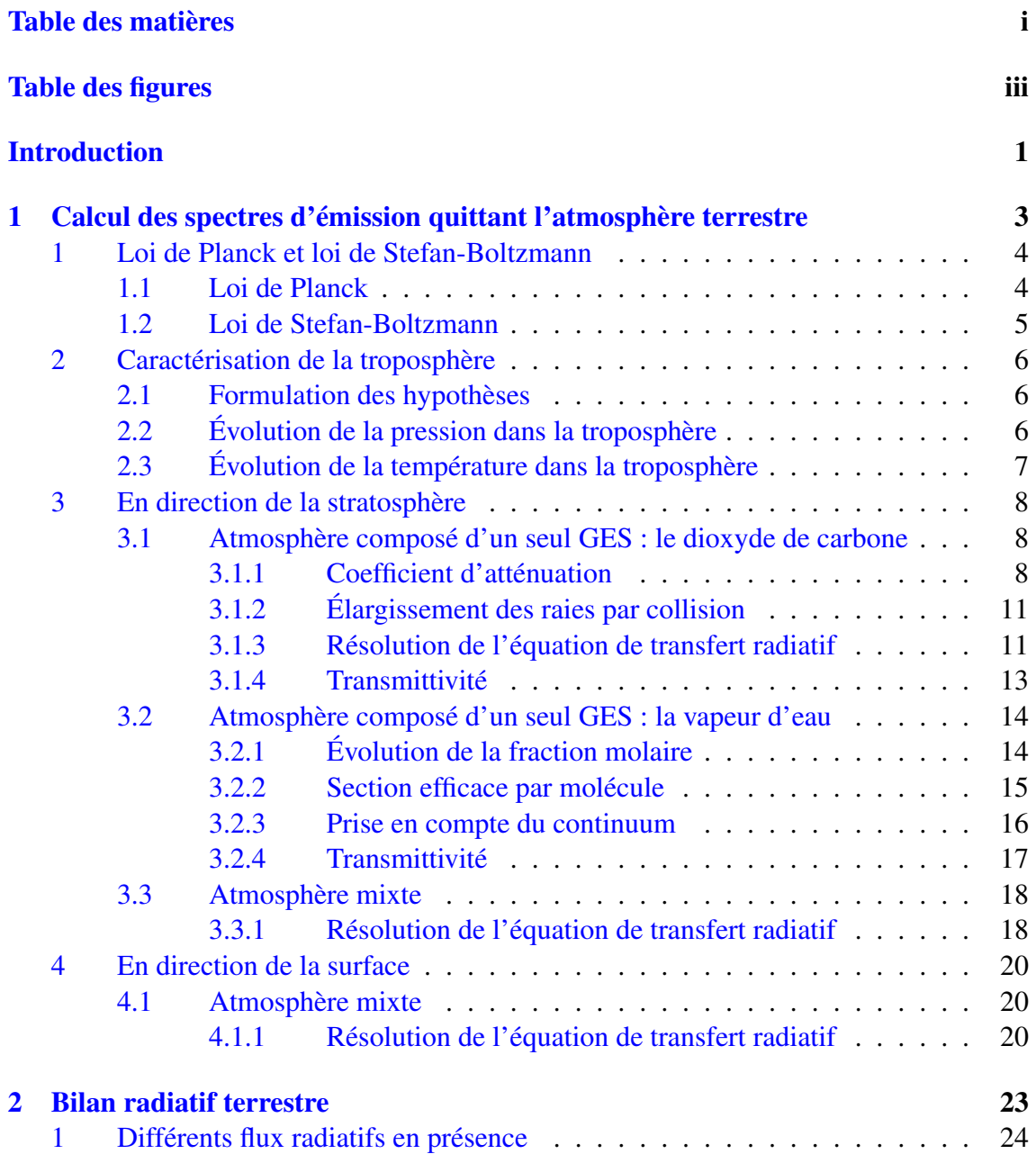

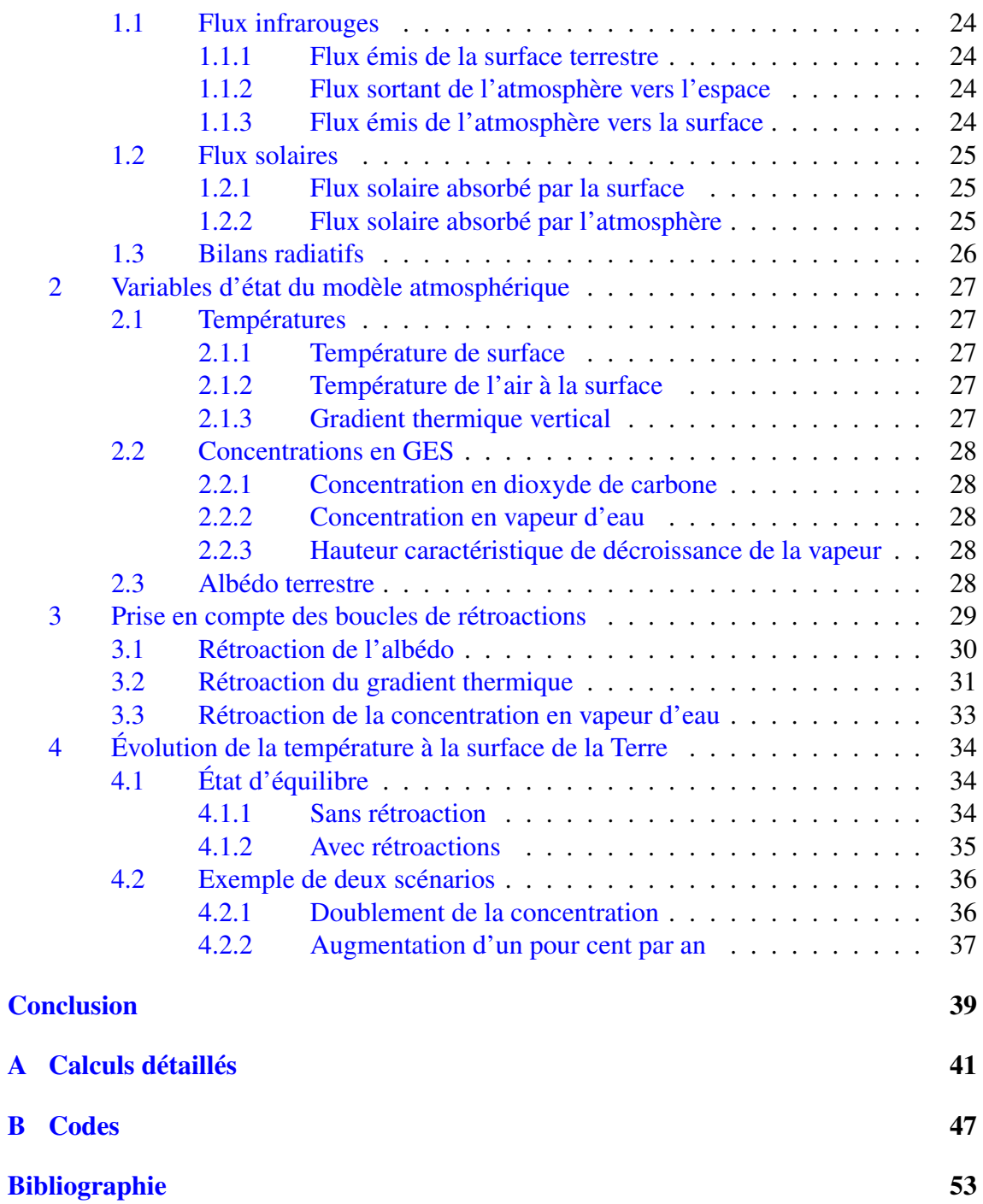

# Table des figures

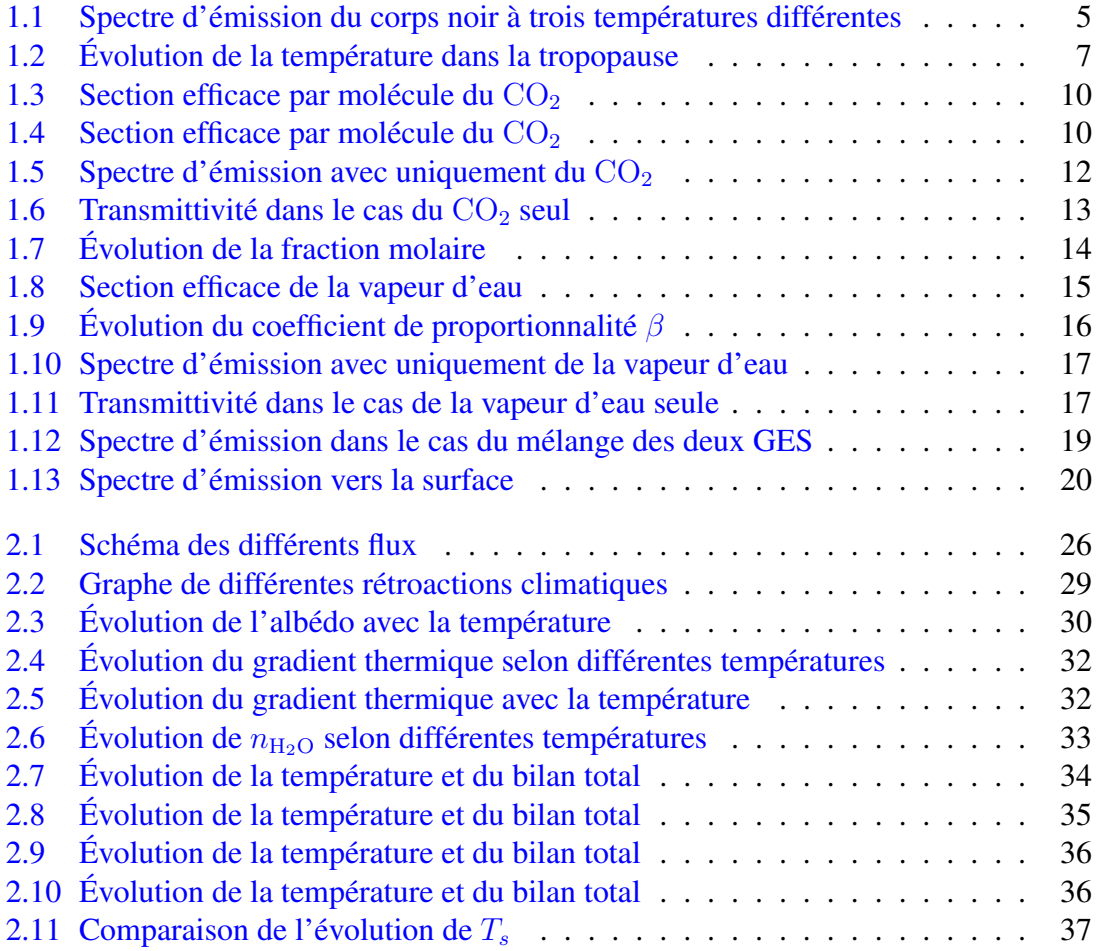

## Introduction

Pour ce stage complètement réalisé à distance, mon maître de stage Jean-Louis Dufresne ne m'avait fixé qu'un objectif relativement général : celui de développer un modèle simplifié d'effet de serre et de climat, en Python.

Au fur et à mesure des semaines, cet objectif s'est affiné. La première partie de mon stage a porté sur la modélisation, toujours sous différentes hypothèses simplificatrices, de la modélisation du rayonnement infrarouge sortant de l'atmosphère terrestre. En effet, comme tout objet physique à température non nulle, la planète Terre émet du rayonnement infrarouge depuis sa surface. Ce rayonnement traverse alors l'atmosphère et une partie de celui-ci parvient à s'échapper vers l'espace. L'autre partie est absorbée par certains gaz de l'atmosphère, ce sont ces gaz que l'on appelle « gaz à effet de serre » ou « GES ». Dans notre cas, nous prenons en compte le dioxyde de carbone, souvent abrégé par sa symbolique chimique  $CO<sub>2</sub>$ , ainsi que la vapeur d'eau. Ils contribuent respectivement à 25 % et 60 % de l'effet de serre terrestre. Sans ces gaz, la température à la surface de la Terre serait bien plus faible, aux alentours de −2 ◦C [1] alors que la température moyenne à la surface de la Terre est de l'ordre de 15 ◦C. Au bout de près de deux mois de stage, je suis parvenu à modéliser le flux radiatif sortant de l'atmosphère et j'ai présenté mes résultats à Jean-Louis Dufresne et deux de ses collègues – Jean-Yves Grandpeix et Raymond Armante – qui m'ont permis d'avancer et de corriger certains points.

C'est à ce moment là que s'est dessiné le second axe de mon stage. J'avais le choix entre continuer sur la modélisation des flux radiatifs sortant en améliorant la résolution numérique, appliquer mes modèles à d'autres atmosphères du système solaire, notamment celle de Vénus, ou de créer un modèle radiatif permettant de simuler l'évolution des températures à la surface de la Terre en fonction de la valeur des différents flux calculés lors de la première partie du stage. J'ai choisi la troisième option et il s'agissait d'une suite relativement naturelle et qui m'a permis de cerner plus finement la complexité de certains phénomènes ayant lieu dans notre atmosphère, bien que je me sois limité à un équilibre purement radiatif. Nous verrons dans la seconde partie de ce rapport qu'un « simple » équilibre radiatif peut s'avérer tortueux lorsque l'on commence à ajouter plusieurs boucles de rétroaction.

En parallèle de ces deux grands axes, Jean-Louis Dufresne et moi-même avons gardé en tête la portée pédagogique des travaux de ce stage. Les modèles et les concepts présentés dans ce rapport, bien que rendant compte de certaines subtilités de l'atmosphère, sont avant tout des simplifications permettant de comprendre la physique des phénomènes. Mes recherches serviront à l'élaboration de travaux pratiques ou de travaux dirigés à destination d'élèves de M1 en département de Géosciences à l'ENS. Dans cette optique, les résultats de mes modélisations se devaient d'être qualitatifs et c'est dans un second temps, à la vue de la précision des premiers résultats que nous avons compris qu'il était possible, au moins pour la première partie de ce stage, d'obtenir des résultats qualitatifs et quantitatifs. Les versions finales des codes que j'ai produits au cours de ces trois mois de stage sont rédigées au format Jupyter Notebook afin d'en permettre une lecture et une présentation plus intuitive. Les différentes fonctions utilisées dans ces Notebook sont données en annexe B de ce rapport.

Enfin, compte tenu de la période particulière, je ne saurais pas trop commenter l'organisation interne du Laboratoire de Météorologie Dynamique (LMD). Je ne pourrai y aller qu'à la rentrée, dans le cadre de mes cours qui auront parfois lieu là-bas. Le LMD est un laboratoire réparti sur trois sites – l'École Polytechnique, l'ENS Paris et l'Université Pierre et Marie Curie (UPMC) – et décomposé en cinq équipes :

- Atmosphère-Biosphère-Climatologie (télédétection) ABC(t).
- Étude du climat, de la composition et de la dynamique de l'atmosphère dans de multiples domaines spectraux.
- Dynamique et Physique de l'Atmosphère et de l'Océan DPAO.
- Étude des mécanismes de la dynamique des fluides géophysiques de l'échelle turbulente à l'échelle planétaire.
- $-$  Étude et Modélisation du Climat et des Changements Climatiques EMC<sup>3</sup>. Compréhension des phénomènes physiques du système climatique pour anticiper l'évolution future du climat.
- Interfaces et Troposphère InTro.
	- Étude des phénomènes à grande échelle (moins de 10 km) dans la troposphère, notamment les phénomènes à l'interface entre la surface et les océans.
- Planétologie Planéto. Étude des physiques et dynamiques des diverses atmosphères de notre système solaire et d'autres planètes extrasolaires.

Pour ma part, j'étais dans l'équipe EMC<sup>3</sup> qui est basée dans les locaux de l'UPMC. Il s'agit d'une équipe composée de 18 membres permanents.

# Partie 1

# Calcul des spectres d'émission quittant l'atmosphère terrestre

## Sommaire

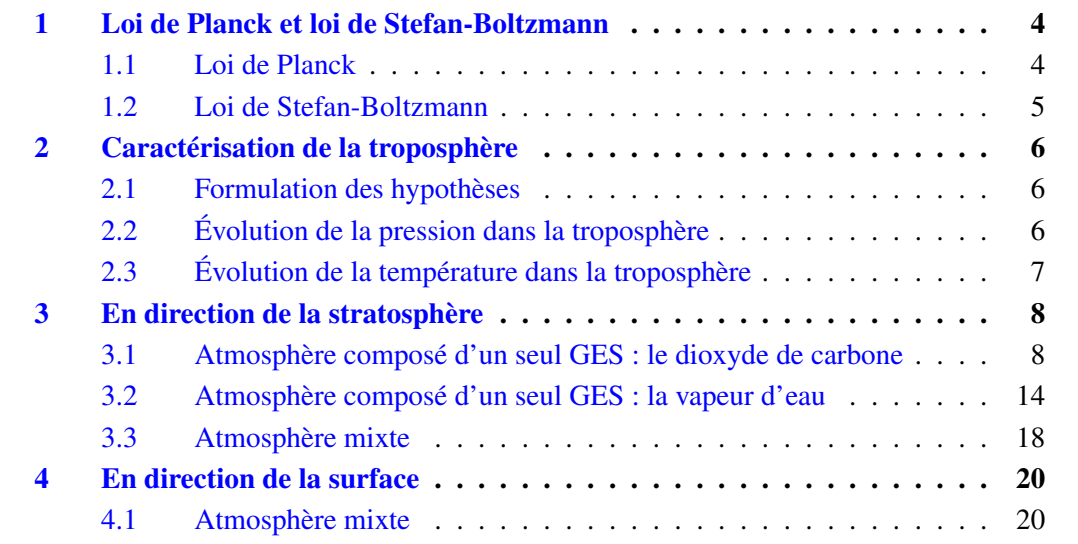

Comme énoncé en introduction, tout corps physique à température non nulle (en Kelvin), émet du rayonnement électromagnétique dont la longueur d'onde dépend de la température. Plus ce corps est chaud, plus la densité de flux émis par unité de surface sera élevé. Par exemple, le corps humain émet du rayonnement infrarouge (ce qui le rend détectable de nuit par des caméras infrarouges) tandis que le Soleil émet, entre autres, de la lumière visible et ultraviolette. Le rayonnement émis par un corps chaud, que l'on assimilera ici à un corps noir, n'est pas émis à une unique longueur d'onde. Ce spectre d'émission est défini par la loi de Planck.

## 1 Loi de Planck et loi de Stefan-Boltzmann

#### 1.1 Loi de Planck

La loi de Planck définit la distribution de la luminance spectrale du rayonnement thermique du corps noir en fonction de sa température d'équilibre. On note cette distribution B, fonction du nombre d'onde  $\nu$  (en m<sup>-1</sup>) et de la température T (en K). Le nombre d'onde  $\nu$  est une grandeur inversement proportionnelle à la longueur d'onde  $\lambda$  et proportionnelle à la fréquence f du rayonnement. On peut écrire :

$$
\nu = \frac{1}{\lambda} = \frac{f}{c}
$$
, c étant la célérité de l'onde

La loi de Planck s'exprime alors :

$$
B(\nu, T) = 2\pi h \nu^3 c^2 \frac{1}{e^{\frac{ch\nu}{k_B T}} - 1} \quad (\text{en W.} (m^2.m^{-1})^{-1}) \tag{1.1}
$$

Avec

$$
\begin{cases}\nh = 6,626\,070\,15 \times 10^{-34} \,\mathrm{m}^2.\mathrm{kg.s}^{-1} & \text{(Constante de Planck)}\\c = 299\,792\,458 \,\mathrm{m.s}^{-1} & \text{(Célérité de la lumière dans le vide)}\\k_\mathrm{B} = 1,380\,649 \times 10^{-23} \,\mathrm{m}^2.\mathrm{kg.s}^{-2}.\mathrm{K}^{-1} & \text{(Constante de Boltzmann)}\n\end{cases}
$$

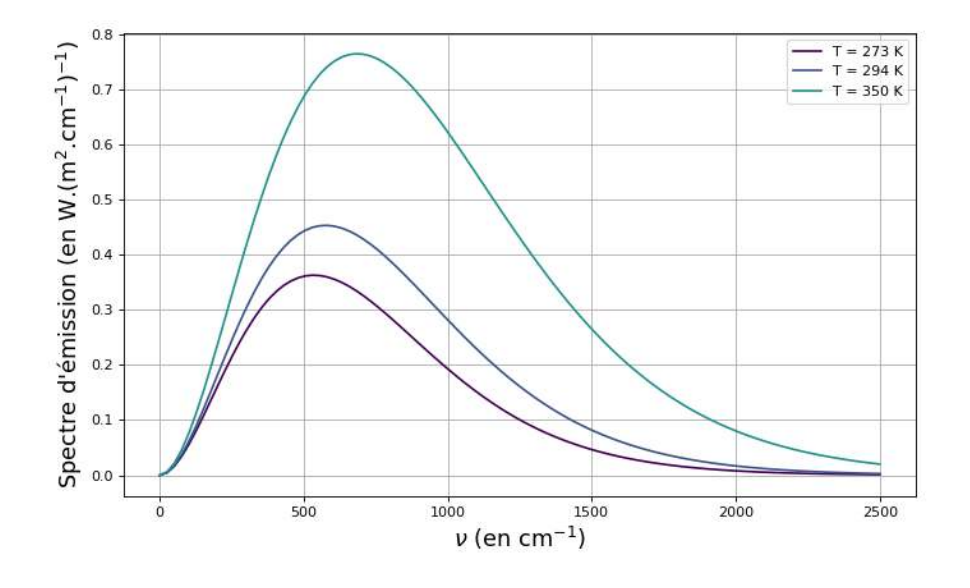

La loi de Planck évolue de la manière suivante. [Figure 1.1]

FIGURE 1.1 – Spectre d'émission du corps noir à trois températures différentes

Pour des valeurs de températures usuelles à la surface de la terre (aux alentours de 290 K), on remarque qu'il y a très peu d'émissions pour des valeurs de  $\nu$  supérieures à 2500 cm<sup>-1</sup>. Nous limitons alors notre domaine d'étude à l'intervalle [0, 2500] cm<sup>-1</sup>, soit des longueurs d'ondes comprises entre 4 et 100 µm.

### 1.2 Loi de Stefan-Boltzmann

À partir de la loi de Planck, il est possible de définir la loi de Stefan-Boltzmann qui nous servira par la suite. Cette loi permet de calculer l'intégrale de la courbe ci-dessus [Figure 1.1]. Cette intégrale s'exprime en W.m−2 et la loi s'écrit de la manière suivante :

$$
M = \sigma_{\rm SB} T^4 \tag{1.2}
$$

Avec  $\sigma_{\rm SB} = 5{,}670374 \times 10^{-8} \,\rm W.m^{-2}.K^{-4}$  (Constante de Stefan-Boltzmann)

## 2 Caractérisation de la troposphère

Pour calculer les spectres d'émission de l'atmosphère de manière simplifiée nous faisons quelques hypothèses.

### 2.1 Formulation des hypothèses

En premier lieu, nous considérons un milieu 1D, nous ne gardons que l'axe de l'altitude. Donc les températures ainsi que toutes les grandeurs physiques sont moyennées sur toute la surface de la Terre. De plus, dans le cadre de la réalisation d'un modèle simplifié d'effet de serre terrestre, il est possible de se limiter à l'étude de la troposphère car les couches supérieures de l'atmosphère jouent un rôle significativement plus faible [2]. De cette façon, nous nous limitons à des altitudes  $z$  comprises entre 0 et  $Z_T$ ,  $Z_T$  étant l'altitude de la tropopause, séparant la troposphère de la stratosphère. On considère :

$$
Z_T=12{,}5\,\mathrm{km}
$$

Dans la suite de ce rapport, les termes « troposphère » et « atmosphère » feront référence, indifféremment, à la section d'atmosphère comprise entre 0 et  $Z_T$ .

En second lieu, les températures et les grandeurs physiques sont moyennées à l'échelle d'une année. Nous ne considérons pas le cycle des saisons, le cycle solaire ou tout autre dynamique cyclique. Nous réalisons une moyenne temporelle en plus de notre moyenne spatiale.

## 2.2 Évolution de la pression dans la troposphère

Nous faisons l'hypothèse que la pression décroit exponentiellement en fonction de l'altitude, et ce, tout au long de la tropopause. On obtient donc :

$$
p(z) = p_0 \, e^{-z/h_r} \tag{1.3}
$$

Avec

 $\int p_0 = 1 \times 10^5$  Pa (Pression standard)  $h_r = 7.5 \text{ km}$  (Hauteur caractéristique de décroissance en pression)

Le calcul de  $h_r$  – détaillé en annexe A – se base sur la loi des gaz parfaits, sur l'équilibre hydrostatique de l'atmosphère et sur l'hypothèse d'une atmosphère isotherme. Cette dernière hypothèse n'est utilisée que pour ce calcul et ne sera pas réutilisée par la suite.

### 2.3 Évolution de la température dans la troposphère

La modélisation utilisée pour l'évolution de la température dans la troposphère a été modifiée à plusieurs reprises. Dans un premier temps, nous supposions une évolution strictement linéaire et on avait :

$$
T(z) = T_{as} + \alpha \times z \tag{1.4}
$$

Avec

$$
\begin{cases}\nT_{as} = 294 \text{ K} & \text{(Température en bas de l'atmosphère)} \\
\alpha = -6,532 \text{ K.km}^{-1} & \text{(Gradient thermique vertical de référence)}\n\end{cases}
$$

Afin d'obtenir des simulations plus précises, j'ai préféré utiliser un second modèle : une régression polynomiale d'un profil de température de référence [3].

Lorsque l'on trace sur un même graphe les deux solutions, on obtient la figure suivante. [Figure 1.2]

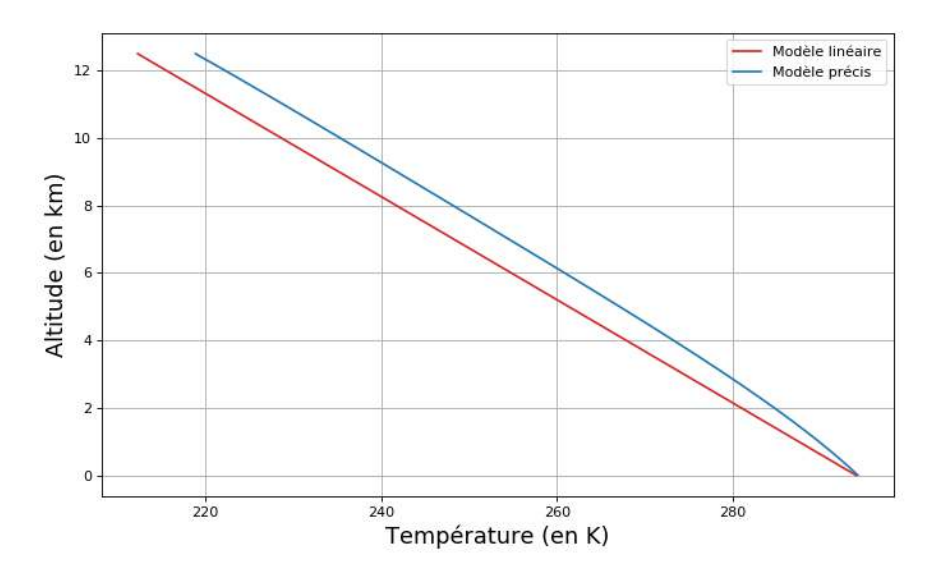

FIGURE 1.2 – Évolution de la température dans la tropopause

Dans toute la première partie, je vais utiliser le modèle précis mais nous verrons par la suite que le modèle linéaire nous sera utile également.

## 3 En direction de la stratosphère

En introduction, j'ai écrit que seule une fraction du rayonnement émis par la surface de la Terre parvenait à quitter l'atmosphère et que l'autre était absorbée. En réalité, le phénomène est légèrement plus complexe car les particules qui constituent l'atmosphère sont également à une certaine température non nulle et émettent elles aussi du rayonnement qui peut se diriger vers la stratosphère. Ainsi, les molécules des gaz à effet de serre (GES) absorbent et émettent du rayonnement selon la loi de Planck. On note alors  $I_{\nu}$  la quantité de rayonnement, appelé luminance, pour un nombre d'onde donné.

Que ce soit pour l'émission en direction de la stratosphère ou en direction de la surface, l'équation de transfert radiatif régit la luminance spectrale de la troposphère. Cette équation, plus rarement désignée sous le nom d'équation de Schwarzschild, s'écrit :

$$
\frac{\mathrm{d}I_{\nu}}{\mathrm{d}z} = -\alpha_{\nu}(z)(I_{\nu}(z) - B(\nu, T(z)))\tag{1.5}
$$

Pour bien distinguer la résolution « vers le haut » de la résolution « vers le bas », nous réécrivons l'équation telle que :

$$
\frac{\mathrm{d}I_{\nu}^{(\dagger)}}{\mathrm{d}z} = -\alpha_{\nu}(z) \left( I_{\nu}^{(\dagger)}(z) - B(\nu, T(z)) \right) \tag{1.6}
$$

Avec

$$
\begin{cases}\nI_{\nu}^{(\uparrow)} & \text{(Flux radiatif ascendant)} \\
\alpha_{\nu} & \text{(Coefficient d'atténuation)} \\
B & \text{(Loi de Planck)}\n\end{cases}
$$

#### 3.1 Atmosphère composé d'un seul GES : le dioxyde de carbone

En me basant sur un article de Derek Wilson [4], j'ai commencé par résoudre l'équation de transfert radiatif dans le cadre d'une atmosphère composée d'un seul gaz à effet de serre : le dioxyde de carbone.

#### 3.1.1 Coefficient d'atténuation

Un des points les plus délicats dans la résolution de l'équation de transfert radiatif réside dans le calcul du coefficient d'atténuation  $\alpha_{\nu}$ . Celui-ci se définit tel que :

$$
\alpha_{\nu}(z) = \sigma_{\text{CO}_2}(\nu) n_{\text{CO}_2}(z) \tag{1.7}
$$

Avec

$$
\begin{cases}\nn_{\text{CO}_2}(z) & \text{(Nonbre de molécules par mètre cube (en molécule.m}^{-3))} \\
\sigma_{\text{CO}_2}(\nu) & \text{(Section efficacy par molécule (en m².molécule}^{-1}))\n\end{cases}
$$

#### Nombre de molécules par mètre cube

La variable  $n_{\text{CO}_2}$  désigne le nombre de molécules par mètre cube pour une altitude donnée. Cette valeur varie beaucoup selon l'altitude et rend l'équation différentielle de transfert radiatif à coefficients non constants.

D'après les données de référence [3], la concentration molaire en dioxyde de carbone est constante dans toute la hauteur de la troposphère. De cette façon, le nombre de molécule de  $CO_2$  est proportionnel à la densité de l'air et donc à la pression, d'après la loi des gaz parfaits. Le nombre de molécule de  $CO<sub>2</sub>$  par mètre cube d'air peut donc s'écrire :

$$
n_{\text{CO}_2}(z) = n_{0,\text{CO}_2} e^{-z/h_r}
$$
\n(1.8)

Où  $n_{0,\text{CO}_2}$  le nombre de molécule de dioxyde de carbone par mètre cube au niveau de la surface.

Le plus souvent,  $n_{0,\text{CO}_2}$  est donnée sous la forme de  $X_\text{CO}_2$  en particule par million en volume (ppmv). La valeur actuelle de dioxyde de carbone dans l'atmosphère est d'environ 390 ppmv. Pour passer de  $X_{\text{CO}_2}$  à  $n_{0,\text{CO}_2}$ , on écrit :

$$
n_{0,\text{CO}_2} = X_{\text{CO}_2} \times 10^{-6} \frac{p_0 \mathcal{N}_a}{RT_0} \tag{1.9}
$$

Avec

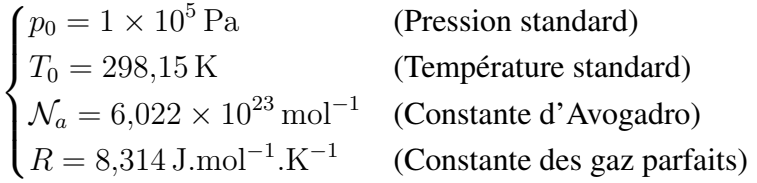

#### Section efficace par molécule

La section efficace par molécule est une grandeur proportionnelle à la probabilité qu'un photon interagisse avec une molécule. Elle s'exprime sous la forme d'une surface  $(\text{en } \text{m}^2)$ .

Les données de référence de la section efficace par molécule de  $CO<sub>2</sub>$  n'étant pas directement disponibles, il a fallu passer par l'épaisseur optique  $\tau$  [5]. L'épaisseur optique permet de quantifier la transparence d'un milieu, il s'agit d'une grandeur sans unité définie comme le logarithme naturel de la fraction de rayonnement lumineux absorbé par le milieu. On peut relier l'épaisseur optique à la section efficace par la relation :

$$
\tau_{\text{CO}_2}(\nu) = \int_0^{Z_T} \sigma_{\text{CO}_2}(\nu) n_{\text{CO}_2}(z) dz
$$

En supposant la section efficace par molécule indépendante de la pression et sachant l'épaisseur optique et l'évolution de  $n_{\rm CO_2}$ ,  $\sigma_{\rm CO_2}$  s'écrit :

$$
\sigma_{\text{CO}_2}(\nu) = \frac{\tau_{\text{CO}_2}(\nu)}{n_{0,\text{CO}_2}h_r(1 - e^{-Z_T/h_r})}
$$
(1.10)

En utilisant les données de référence de l'épaisseur optique [5], on obtient le graphe suivant. [Figure 1.3]

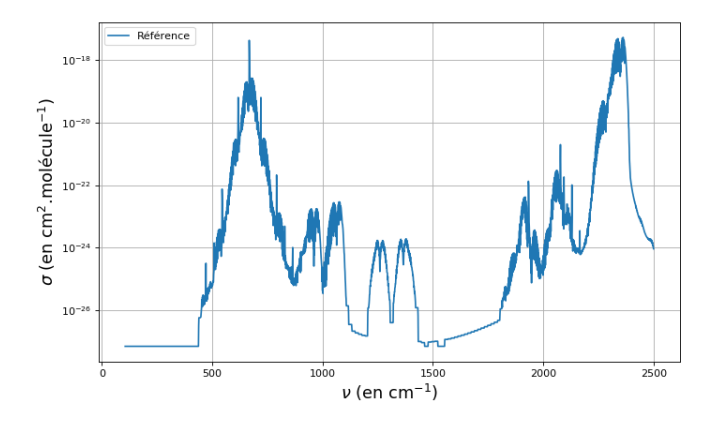

FIGURE 1.3 – Section efficace par molécule du  $CO<sub>2</sub>$ 

Pour notre modèle simplifié, il nous fallait une fonction plus lisse afin de faciliter l'intégration spectrale de  $\sigma_{\text{CO}_2}(\nu)$ . Pour créer cette fonction, nous avons effectué des régressions linéaires sur les données triées, par plage de nombre d'onde successives. Cette manière de faire suppose que la loi de Planck varie lentement par rapport à l'évolution de la section efficace et que les raies d'absorption des différents gaz soient décorrélées [6].

On trace alors le résultat de cette modélisation. [Figure 1.4]

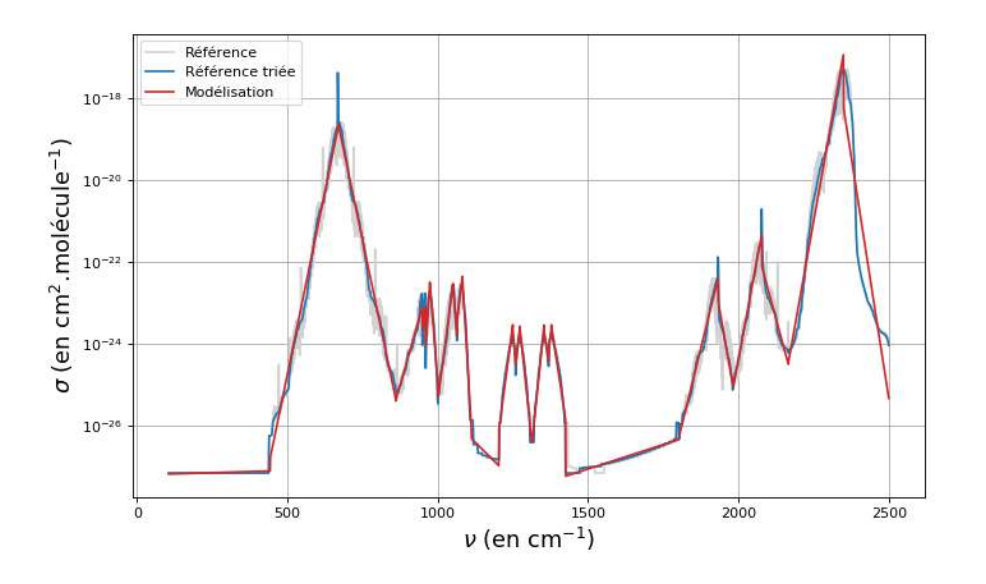

FIGURE 1.4 – Section efficace par molécule du  $CO<sub>2</sub>$ 

À ce stade, nous avons accès à la valeur de  $\alpha_{\nu}(z)$ .

#### 3.1.2 Élargissement des raies par collision

Après différents essais, nous avons décidé de remettre en cause l'hypothèse d'invariance de la section efficace par molécule vis-à-vis de la pression pour le calcul de  $\alpha_{\nu}(z)$ .

Les deux graphes précédents montrent des valeurs moyennées sur 1 cm−1. Les données plus précises sont plus volumineuses et présentent une multitude de raies d'absorption liées à des phénomènes quantiques. Lorsque la pression augmente, le nombre de collisions entre les molécules augmente et cela a pour effet d'élargir les raies d'absorption [6].

Il est possible de prendre en compte l'élargissement par collision (*pressure broadening* en anglais) en ajoutant une dépendance linéaire en la pression [7]. On écrit alors :

$$
\tau(\nu) = \int_0^{Z_T} \sigma(\nu) \frac{p(z)}{p_0} n_{\text{CO}_2}(z) \text{d}z \tag{1.11a}
$$

$$
= \int_0^{Z_T} \sigma(\nu) \ e^{-z/h_r} \ n_{\text{CO}_2}(z) \text{d}z \tag{1.11b}
$$

Pour prendre en compte l'élargissement des raies par collision, on ne modifie pas la section efficace par molécule. Dans la résolution de l'équation de transfert radiatif, la section efficace est toujours multipliée au nombre de molécule par mètre cube et pour ne pas changer la nature de notre résolution, j'ai préféré intégrer le terme traduisant l'élargissement par collision dans l'expression de  $n_{\text{CO}_2}$  en écrivant :

$$
\widetilde{n}_{\text{CO}_2}(z) = n_{\text{CO}_2}(z) e^{-z/h_r} \n= n_{0,\text{CO}_2} e^{-z/h_r} e^{-z/h_r}
$$

Pour la suite du calcul,  $n_{\text{CO}_2}$  s'exprime donc :

$$
n_{\text{CO}_2}(z) = n_{0,\text{CO}_2} e^{-z/h_c} \quad \text{avec} \quad h_c = \frac{h_r}{2} \tag{1.12}
$$

#### 3.1.3 Résolution de l'équation de transfert radiatif

Désormais, nous avons toutes les informations nécessaires à la résolution de l'équation de transfert radiatif  $(1.6)$  dans le cas d'une atmosphère dont le seul GES est le  $CO<sub>2</sub>$ . La résolution est détaillée en annexe A.

Le flux radiatif sortant de la troposphère s'écrit finalement :

$$
I_{\nu}^{(\uparrow)}(Z_T) = I_{\text{surface}} + I_{\text{atmosphere}}^{(\uparrow)}
$$
\n(1.13)

Avec

$$
\begin{cases}\nI_{\text{surface}} = B(\nu, T_s) e^{-N_{\text{CO}_2}(1 - e^{-Z_T/h_c})} \\
I_{\text{atmosphere}}^{(\uparrow)} = \int_0^{Z_T} \sigma_{\text{CO}_2}(\nu) n_{0,\text{CO}_2} e^{-z/h_c} B(\nu, T(z)) e^{N_{\text{CO}_2}(e^{-Z_T/h_c} - e^{-z/h_c})} dz\n\end{cases}
$$

Et

$$
N_{\rm CO_2} = \sigma_{\rm CO_2}(\nu) n_{0,\rm CO_2} h_c \tag{1.14}
$$

Dans l'expression de  $I_{\nu}^{(\uparrow)}(Z_T)$ , le terme  $I_{\text{surface}}$  désigne la fraction de rayonnement émis par la surface qui atteint la tropopause alors que  $I_{\text{atmosphere}}^{(\uparrow)}$  désigne l'ensemble du rayonnement émis par l'atmosphère arrivant à la tropopause. Ce type de découpage sera gardé par la suite.

Pour obtenir le spectre de luminance de l'atmosphère, en direction de l'espace, il nous suffit alors de calculer  $I_{\nu}^{(\uparrow)}$  pour différentes valeurs de  $\nu \in ]0,2500]$  cm<sup>-1</sup>.

En traçant sur un même graphe notre spectre et celui de référence, on peut visualiser puis calculer l'écart entre notre modèle et celui de référence [5] que l'on considère exact. [Figure 1.5]

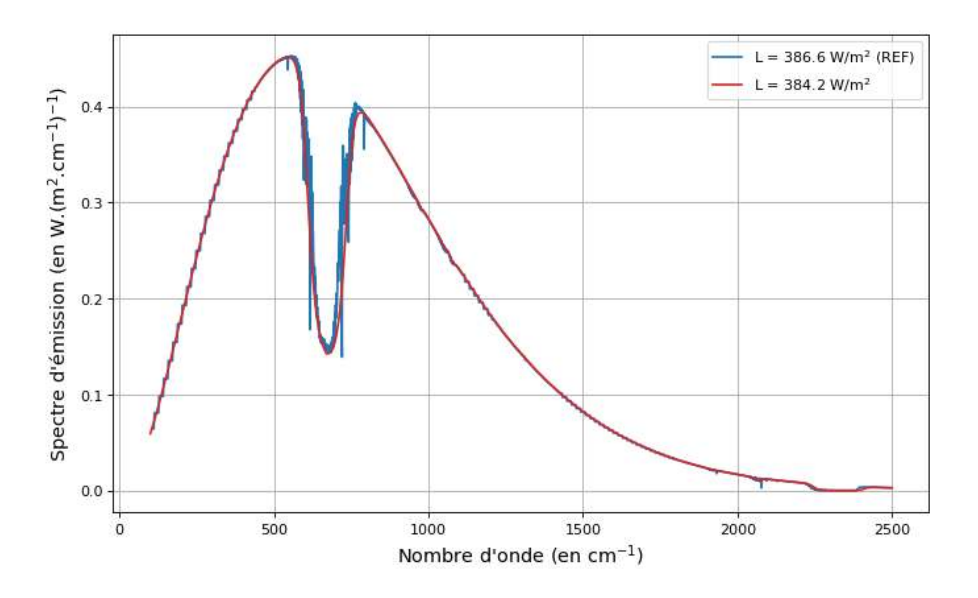

FIGURE 1.5 – Spectre d'émission avec uniquement du  $CO<sub>2</sub>$ 

En effet, à partir de la luminance spectrale, il est possible de calculer la luminance en intégrant le spectre d'émission. Cette luminance, notée L s'exprime en W.m−2 et se calcule telle que :

$$
L = \int_{\nu_{\min}}^{\nu_{\max}} I_{\nu}^{(\uparrow)}(Z_T) \mathrm{d}\nu \tag{1.15}
$$

On remarque alors que notre modèle est précis, avec 0,62 % d'erreur dans le cas d'une atmosphère dont le seul GES est le CO<sub>2</sub>.

#### 3.1.4 Transmittivité

Afin de vérifier la validité physique de notre modèle, il nous est possible de comparer une autre grandeur physique telle que la transmittivité  $\mathcal{T}$ . Il s'agit d'une grandeur sans dimension comprise entre 0 et 1 qui caractérise la transparence d'un milieu pour un nombre d'onde donné. La transmittivité est définie telle que :

$$
\mathcal{T}_{\text{CO}_2} = e^{-\tau_{\text{CO}_2}} = e^{-N_{\text{CO}_2} \left( 1 - e^{-Z_T/h_r} \right)} \tag{1.16}
$$

On obtient alors le graphe suivant. [Figure 1.6]

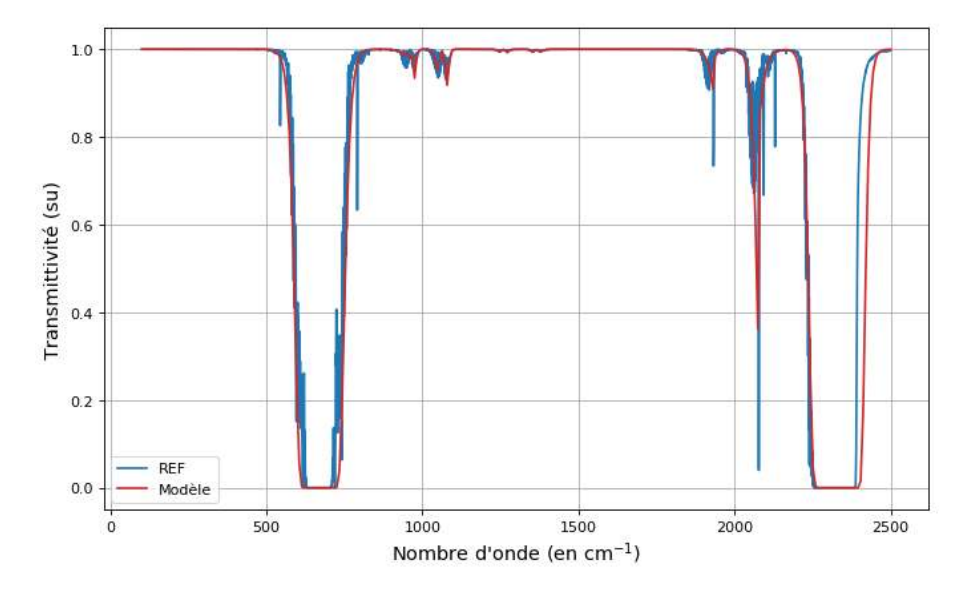

FIGURE 1.6 – Transmittivité dans le cas du  $CO<sub>2</sub>$  seul

À nouveau, nous pouvons remarquer la proximité entre les données de référence et le résultat de notre modèle. Nous pouvons remarquer qu'il y a tout de même un écart relativement important aux alentours de 2400 cm−1. Cet écart est du à la modélisation assez brutale de notre section efficace aux alentours de ce même nombre d'onde. Toutefois, dans cette zone-ci, la luminance est très faible donc nos spectres ne sont que très peu influencés par cet écart.

#### 3.2 Atmosphère composé d'un seul GES : la vapeur d'eau

Désormais, il nous faut réadapter notre calcul pour prendre en compte la vapeur d'eau comme seul gaz à effet de serre de l'atmosphère. Dans l'ensemble, le calcul reste le même mais trois points diffèrent.

#### 3.2.1 Évolution de la fraction molaire

Contrairement au CO<sub>2</sub>, la fraction molaire de vapeur d'eau n'est pas constante dans la troposphère. D'après les données de référence à disposition, on peut approximer la variation de la fraction molaire en vapeur d'eau à une exponentielle décroissante, de hauteur caractéristique  $h_e$ . Cette décroissance exponentielle est justifiée par la décroissance linéaire de la température avec la pression puis de la décroissance exponentielle de la fraction molaire en vapeur d'eau en fonction de la température. On écrit alors :

$$
x_{\rm H_2O}(z) = x_{0,\rm H_2O} \, e^{-z/h_e} \tag{1.17}
$$

Pour définir,  $h_e$ , on réalise directement une régression linéaire, en échelle logarithmique, de la fraction molaire de référence. [Figure 1.7]. Il s'agit d'une modélisation simpliste mais qui nous sera utile par la suite.

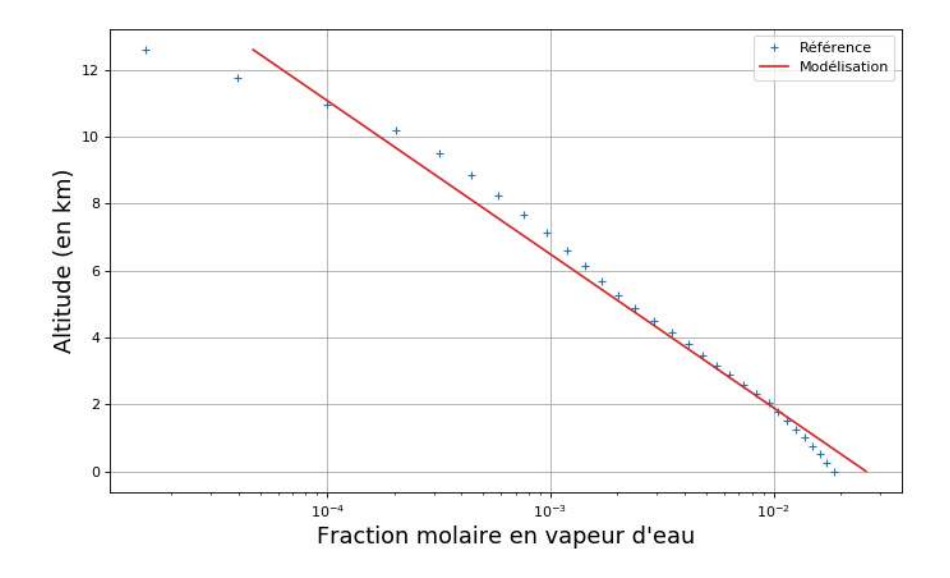

FIGURE 1.7 – Évolution de la fraction molaire

Enfin, la concentration en vapeur d'eau sera ici donnée en rapport de la concentration de référence. Ce rapport est noté f, appelé « facteur de concentration en vapeur d'eau », et on a donc :

$$
x_{\text{H}_2\text{O}}(z) = x_{0,\text{REF}} f e^{-z/h_e} \quad \text{avec} \quad \begin{cases} x_{0,\text{REF}} = 0.028\\ h_e = 1.99 \,\text{km} \end{cases} \tag{1.18}
$$

En prenant en compte la décroissance exponentielle de la densité de l'air et en intégrant le phénomène d'élargissement des raies par collision à  $n_{\text{H}_2O}$ , on finit par obtenir :

$$
n_{\rm H_2O}(z) = n_{0,\rm H_2O} \ e^{-z/h_e} \ e^{-z/h_r} \ e^{-z/h_r} \quad \text{avec} \quad n_{0,\rm H_2O} = x_{0,\rm REF} \ f \ \frac{p_0 \mathcal{N}_a}{RT_0}
$$

Soit

$$
n_{\text{H}_2\text{O}}(z) = n_{0,\text{H}_2\text{O}} e^{-z/h_x} \quad \text{avec} \quad h_x = \frac{h_r h_e}{h_r + 2h_e} \tag{1.19}
$$

Le nombre de molécule par mètre cube a alors la même forme que dans le cas du  $CO<sub>2</sub>$ (1.12). On va pouvoir résoudre l'équation de transfert radiatif de la même manière que précédemment.

#### 3.2.2 Section efficace par molécule

D'autre part, la section efficace par molécule, dans le cas de la vapeur d'eau ne peut pas être modélisée par un ensemble de régressions linéaires. La solution mise en place est l'utilisation de deux régressions polynomiales afin de rendre compte au mieux de la forme de la section efficace.

À nouveau, les données de référence sont disponibles en épaisseur optique et il nous faut les repasser en section efficace. Le calcul s'écrit exactement comme dans le cas du  $CO<sub>2</sub>$ , en remplaçant  $h<sub>r</sub>$  par  $h<sub>e</sub>$  (1.10). [Figure 1.8]

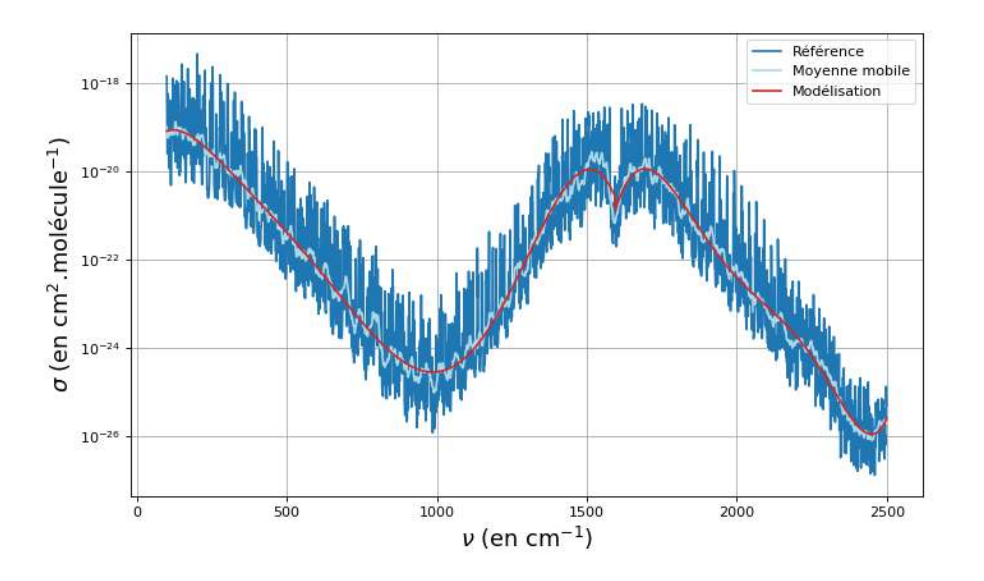

FIGURE 1.8 – Section efficace de la vapeur d'eau

#### 3.2.3 Prise en compte du continuum

Dans le cas de la vapeur d'eau, la section efficace est composée de deux parties : une structure en raies d'absorption comme dans le cas du  $CO<sub>2</sub>$  et une structure continue, qui ne présente pas de raies et que l'on appelle continuum [8].

Le modèle de référence que nous utilisons permet d'obtenir les résultats de différentes simulation en choisissant si l'on prend en compte le continuum ou non. J'ai ainsi pu remarquer que la section efficace peut être décomposée en deux parties qu'il faudra ensuite sommer :

- Une section efficace constante où l'on exclut l'influence de la concentration, une section efficace dite « sans continuum » et notée  $\sigma_{\text{CNO}}$ .
- Une dépendance linéaire en la concentration de vapeur d'eau.

Il subsiste une légère subtilité : le coefficient de proportionnalité rendant compte de la dépendance linéaire n'est pas le même suivant le nombre d'onde considéré. Si on note  $\beta(\nu)$  ce coefficient de proportionnalité, on écrit :

$$
\sigma_{\text{H}_2\text{O},\text{CYES}}(\nu) = \sigma_{\text{H}_2\text{O},\text{CNO}}(\nu) + \beta(\nu) \times f \tag{1.20}
$$

Où  $\sigma_{\text{H}_2\text{O,CYES}}$  désigne la section efficace en prenant en compte le continuum.

Si l'on décide de tracer  $\beta$  en fonction du nombre d'onde, on obtient le graphe suivant. [Figure 1.9]

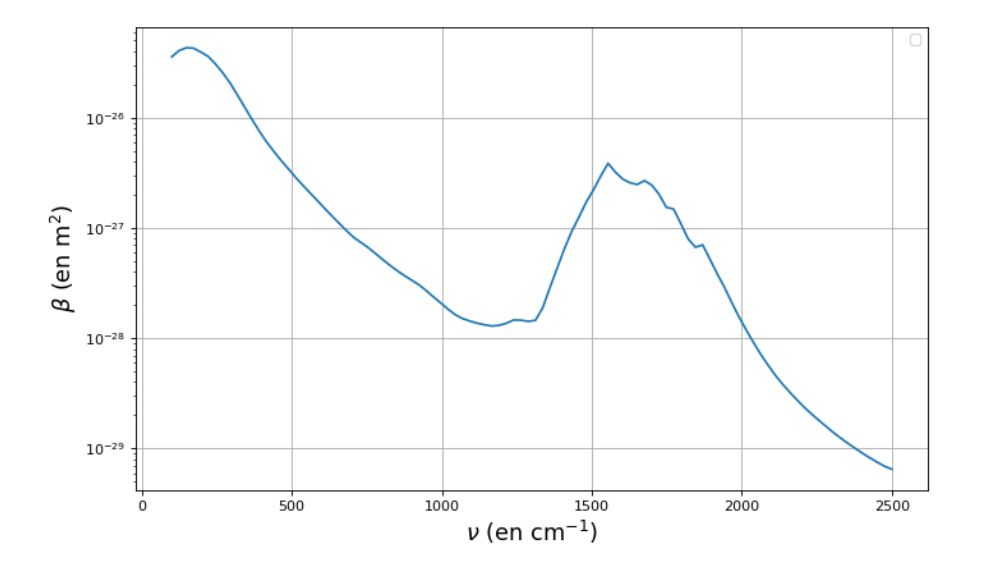

FIGURE 1.9 – Évolution du coefficient de proportionnalité  $\beta$ 

On peut alors résoudre l'équation de transfert radiatif de la même manière que dans le cas d'une atmosphère uniquement composée de dioxyde de carbone. Le calcul, dans sa forme, est identique et nous obtenons un écart relatif de 0,79 % avec le modèle de référence [5], pour une concentration de vapeur d'eau standard ( $f = 1$ ). [Figure 1.10]

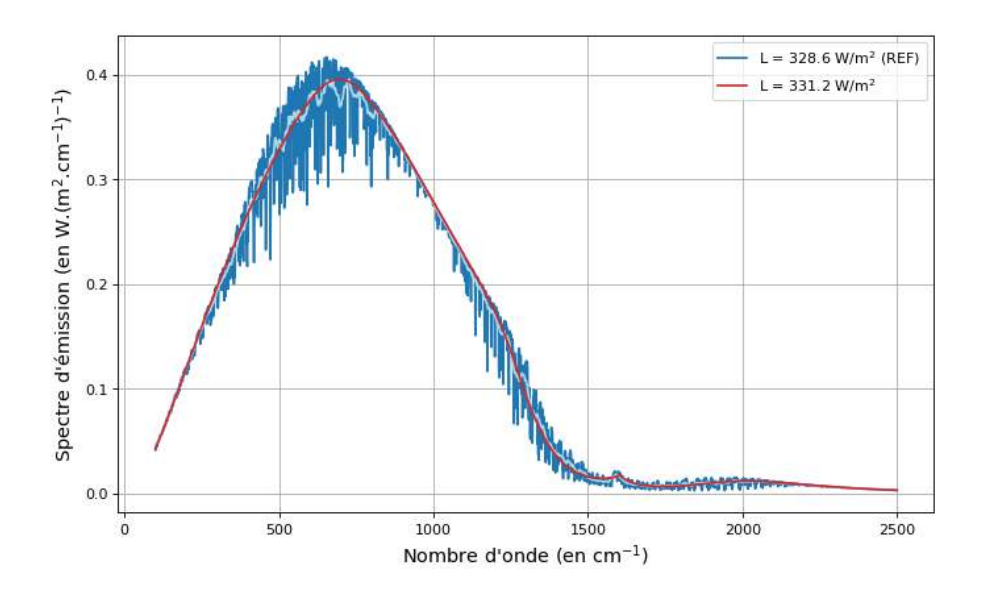

FIGURE 1.10 – Spectre d'émission avec uniquement de la vapeur d'eau

#### 3.2.4 Transmittivité

Le tracé de la transmittivité valide également la physique de notre modèle. La transmittivité de la vapeur d'eau est très reconnaissable et notre modèle parvient tout à fait à retranscrire sa forme. [Figure 1.11]

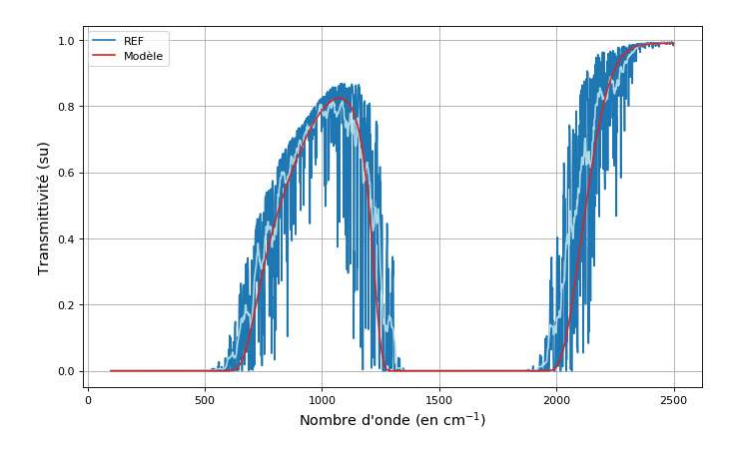

FIGURE 1.11 – Transmittivité dans le cas de la vapeur d'eau seule

## 3.3 Atmosphère mixte

Nous pouvons finalement tracer le spectre de luminance pour le mélange de nos deux gaz. L'équation de transfert radiatif reste la même :

$$
\frac{\mathrm{d}I_{\nu}^{(\uparrow)}}{\mathrm{d}z} = -\alpha_{\nu}(z) \left( I_{\nu}^{(\uparrow)}(z) - B(\nu, T(z)) \right)
$$

Sauf que cette fois, on a [7] :

$$
\alpha_{\nu}(z) = \sigma_{\text{CO}_2}(\nu) n_{\text{CO}_2}(z) + \sigma_{\text{H}_2\text{O}}(\nu) n_{\text{H}_2\text{O}}(z) \tag{1.21}
$$

#### 3.3.1 Résolution de l'équation de transfert radiatif

Avec cette nouvelle expression de  $\alpha_{\nu}$ , la résolution est similaire au cas d'un seul GES et on obtient  $I_{\nu}^{(\uparrow)}(Z_T)$  tel que :

$$
I_{\nu}^{(\uparrow)}(Z_T) = I_{\text{surface}} + I_{\text{atmosphere}}^{(\uparrow)}
$$
\n(1.22)

Avec

$$
\begin{cases}\nI_{\text{surface}} = B(\nu, T_s) e^{-N_{\text{CO}_2} (1 - e^{-Z_T/h_c}) - N_{\text{H}_2\text{O}} (1 - e^{-Z_T/h_x})} \\
I_{\text{atmosphere}}^{\text{(1)}} = \int_0^{Z_T} \left( \alpha_\nu(z) B(\nu, T(z)) e^{N_{\text{CO}_2} (e^{-Z_T/h_c} - e^{-z/h_c}) + N_{\text{H}_2\text{O}} (e^{-Z_T/h_x} - e^{-z/h_x})} \right) dz \\
\text{Et} \\
\begin{cases}\n\alpha_\nu(z) = \sigma_{\text{CO}_2}(\nu) n_{0,\text{CO}_2} e^{-z/h_c} + \sigma_{\text{H}_2\text{O}}(\nu) n_{0,\text{H}_2\text{O}} e^{-z/h_x} \\
N_{\text{CO}_2} = \sigma_{\text{CO}_2}(\nu) n_{0,\text{CO}_2} h_c \\
N_{\text{H}_2\text{O}} = \sigma_{\text{H}_2\text{O}}(\nu) n_{0,\text{H}_2\text{O}} h_x\n\end{cases}\n\end{cases}
$$

Le calcul est à nouveau détaillé en annexe A.

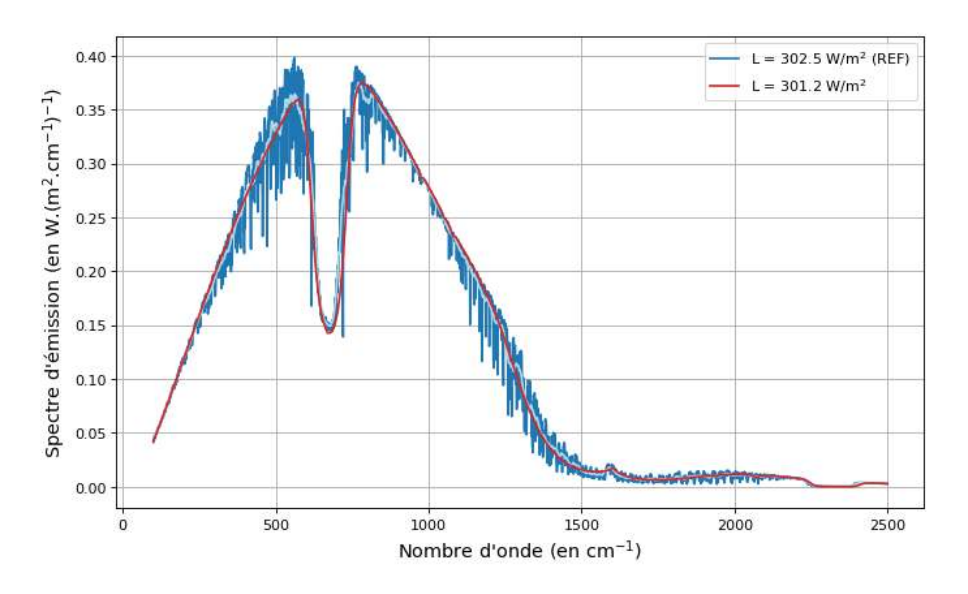

À partir de ces résultats, on obtient le spectre de luminance suivant. [Figure 1.12]

FIGURE 1.12 – Spectre d'émission dans le cas du mélange des deux GES

Cette fois-ci, on obtient un écart relatif de 0,43 % avec les valeurs du modèle de référence [5], pour les concentrations suivantes :

$$
\begin{cases}\nX_{\text{CO}_2} = 300 \text{ ppmv} \\
f = 1\n\end{cases}
$$

Cette précision finit de valider la pertinence de notre modèle quant à la luminance spectrale en haut de l'atmosphère.

## 4 En direction de la surface

### 4.1 Atmosphère mixte

Pour calculer le spectre d'émission de l'atmosphère, en direction de la surface, il faut résoudre l'équation de transfert radiatif « vers le bas » :

$$
\frac{\mathrm{d}I_{\nu}^{(\downarrow)}}{\mathrm{d}z} = -\alpha_{\nu}(z) \left( I_{\nu}^{(\downarrow)}(z) - B(\nu, T(z)) \right) \tag{1.23}
$$

Et  $\alpha_{\nu}$  est identique au calcul précédent (1.21).

#### 4.1.1 Résolution de l'équation de transfert radiatif

La résolution de l'équation différentielle est détaillée en annexe A et finalement, on obtient le résultat suivant :

$$
I_{\nu}^{(\downarrow)}(0) = \int_0^{Z_T} \left( \alpha_{\nu}(z) B(\nu, T(z)) e^{N_{\text{CO}_2}(e^{-z/h_c} - 1) + N_{\text{H}_2\text{O}}(e^{-z/h_x} - 1)} \right) dz \tag{1.24}
$$

À partir de cette équation, on peut tracer le spectre de la luminance de l'atmosphère, en direction de la surface. On obtient le graphe suivant. [Figure 1.13]

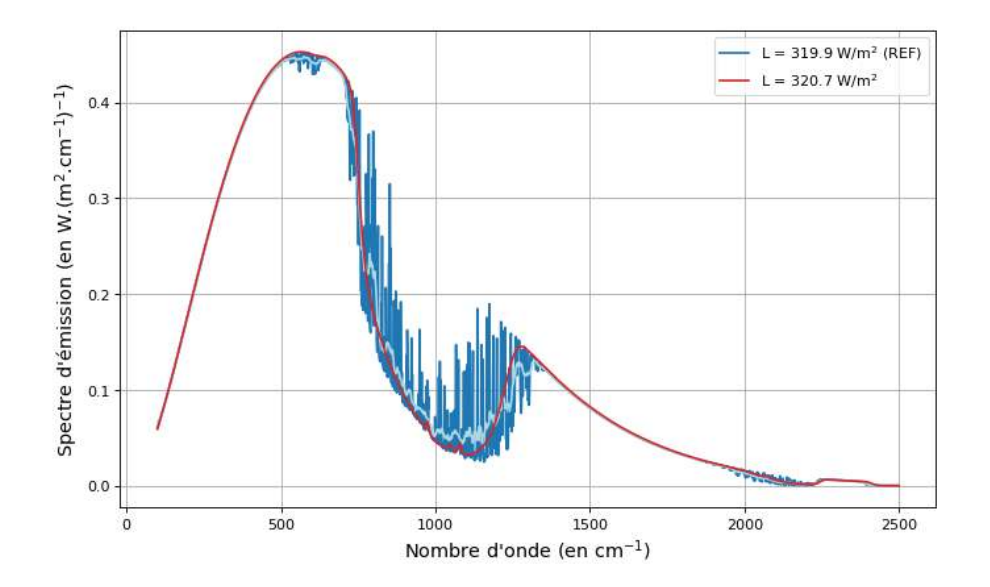

FIGURE 1.13 – Spectre d'émission vers la surface

Une fois de plus, nous remarquons que notre modèle est suffisamment précis, avec un écart relatif de 0,25 % et les mêmes concentrations que précédemment :

$$
\begin{cases}\nX_{\text{CO}_2} = 300 \text{ ppmv} \\
f = 1\n\end{cases}
$$

En intégrant les différents spectres d'émissions sortantes de l'atmosphère, on obtient les luminances en  $W.m^{-2}$  qui vont nous être utiles pour notre seconde partie sur le bilan radiatif terrestre.

#### Limites de notre modèle

Le plus gros inconvénient des expressions que nous avons présentées jusqu'alors réside dans le temps de calcul. En effet, pour parvenir à tracer le spectre de luminance, il faut calculer  $I_{\nu}$  pour plusieurs nombres d'onde différents afin d'avoir une résolution correcte. Chaque nouvel appel nécessite de calculer une intégrale et l'intégrande rend parfois ce calcul coûteux. En moyenne, lorsque l'on appelle  $I_{\nu}$  pour 50 nombres d'onde différents, le calcul prend 0,23 s. Cela semble correct mais lorsque nous lançons les simulations de la seconde partie de ce rapport, certains calculs prennent plus de 3 min à renvoyer un résultat.

Pour accélérer les calculs de la luminance du rayonnement sortant de l'atmosphère (vers le haut ou vers le bas), nous pouvons tenter de réaliser un changement de variable. Toutefois, avec les modélisations précédentes, ce changement de variable est impossible à réaliser : le dioxyde de carbone et la vapeur d'eau n'ont pas les mêmes hauteurs caractéristiques de décroissance exponentielle.

Du moins, ce n'était pas le cas jusqu'à ce que j'explicite l'expression de  $n_{\text{H}_2\text{O}}$ , nécessaire dans la seconde partie (2.14) :

$$
n_{\text{H}_2\text{O}}(z,T) = \frac{\varepsilon \text{HR}}{M_{\text{H}_2\text{O}}} \mathcal{N}_a \times \frac{\exp\left(13, 7 + \frac{5120}{T}\right)}{e^{-z/h_r} - \exp\left(13, 7 + \frac{5120}{T}\right)} \rho_{0,as} e^{-z/h_r}
$$
(1.25)

Ici, il n'est plus question de  $h_e$  mais bien de  $h_r$  comme dans le cas du CO<sub>2</sub>.

Cependant, je n'ai pas réussi à mener à bien ce changement de variable. Le fait que la température soit présente de cette façon et également dépendante de l'altitude a rendu le calcul de l'intégrale de  $\alpha_{\nu}$  difficile. Mon calcul est détaillé en annexe A.

22 Calcul des spectres d'émission quittant l'atmosphère terrestre

# Partie 2

# Bilan radiatif terrestre

<u> 1989 - Johann Barn, mars ann an t-Amhain</u>

## Sommaire

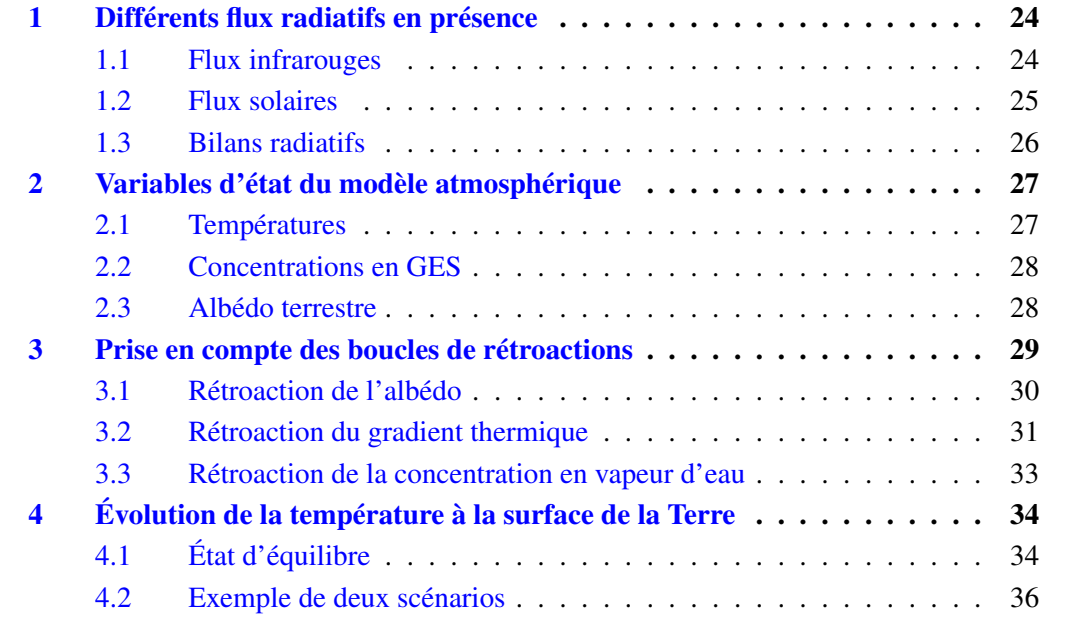

Dans cette seconde section, nous allons réaliser un bilan radiatif afin de modéliser l'évolution de la température de surface de la Terre en fonction des variations de diverses grandeurs que nous caractériserons par la suite. Dans un premier temps, il nous faut énoncer les différents flux radiatifs que nous considérons dans notre bilan.

## 1 Différents flux radiatifs en présence

Nous distinguons deux types de flux radiatifs selon leur longueur d'onde. D'une part, nous prenons en compte les flux infrarouges et d'autre part, nous considérons les flux solaires, rayonnements directement émis par le Soleil, à des longueurs d'onde plus courtes.

#### 1.1 Flux infrarouges

Les rayonnements infrarouges que nous considérons ont des nombres d'ondes compris entre 0 et 2500 cm−1, émis par la surface et par l'atmosphère. Ces flux infrarouges présentent alors de grandes longueurs d'onde et seront ainsi désignés par les lettres LW (*Long-Wave*).

#### 1.1.1 Flux émis de la surface terrestre

Le flux radiatif émis de la surface de la Terre vers l'atmosphère, en supposant la surface comme un corps noir, suit la loi de Stefan-Boltzmann que nous avons présentée au début de la première partie de ce rapport. On note ce flux  $F_{\text{surface}}^{(\uparrow),\text{LW}}$ . Il ne dépend que de la température de surface de la Terre :

$$
F_{\text{surface}}^{(\uparrow),\text{LW}} = \sigma_{\text{SB}} T_s^4 \tag{2.1}
$$

#### 1.1.2 Flux sortant de l'atmosphère vers l'espace

Le flux sortant de l'atmosphère vers l'espace a été calculé dans la première partie de ce rapport. Il s'agit de l'intégrale de la luminance spectrale que nous avions tracé pour plusieurs atmosphères différentes. Ce flux est noté  $F_{\text{atmosphere}}^{(\uparrow),\text{LW}}$ .

#### 1.1.3 Flux émis de l'atmosphère vers la surface

De la même manière, le calcul du flux émis par l'atmosphère en direction de la surface a été détaillé en première partie. Celui-ci est noté  $F_{\text{surface}}^{(\downarrow),\text{LW}}$ .

#### 1.2 Flux solaires

Les flux solaires jouent un rôle fondamental dans le bilan radiatif de la Terre. Ils ont des longueurs d'onde plus courtes donc seront désignés par les lettres SW (*Short-Wave*).

Nous pouvons décomposer le flux solaire en deux parties :

- Le flux solaire absorbé par la surface
- Le flux solaire absorbé par l'atmosphère

#### 1.2.1 Flux solaire absorbé par la surface

Le flux solaire absorbé par la surface est une fraction du flux solaire qui atteint la surface de la Terre.

Le flux solaire incident au sommet de l'atmosphère est noté  $F_i$ . Une partie de ce flux solaire est transmise à travers l'atmosphère. De cette façon, la quantité de rayonnement solaire atteignant la surface de la Terre vaut  $F_i \times \mathcal{T}_{SW}$ ,  $\mathcal{T}_{SW}$  étant la transmittivité de l'atmosphère au rayonnement solaire.

Une partie du rayonnement solaire est alors réfléchie par la surface tandis que l'autre est absorbée. Le rapport entre ces deux grandeurs est appelé albédo (noté a) : lorsque l'albédo vaut 0, tout le flux solaire est absorbé par la surface, et inversement lorsqu'il vaut 1. Le flux solaire absorbé par la surface, noté  $F_{\text{surface}}^{\text{SW}}$  se calcule tel que :

$$
F_{\text{surface}}^{\text{SW}} = F_i \, \mathcal{T}_{\text{SW}} \left( 1 - a \right) \tag{2.2}
$$

La variable  $\mathcal{T}_{SW}$  est une grandeur fonction de la quantité d'eau, car entre le dioxyde de carbone et la vapeur d'eau, seule la vapeur d'eau absorbe une partie du rayonnement solaire.  $\mathcal{T}_{SW}$  s'écrit :

$$
\mathcal{T}_{\text{SW}} = e^{-\tau_{\text{SW}}} \quad \text{et} \quad \tau_{\text{SW}} = \sqrt{4 \times \frac{M_{\text{H}_2\text{O}} n_{0,\text{H}_2\text{O}} h_e}{\mathcal{N}_a} \left(1 - e^{-Z_T/h_e}\right)} \tag{2.3}
$$

#### 1.2.2 Flux solaire absorbé par l'atmosphère

De la même manière, une partie du flux solaire est absorbé par l'atmosphère. Celleci absorbe une partie du flux solaire incident et une partie du flux solaire réfléchi par la surface. La fraction du rayonnement solaire absorbée par l'atmosphère est quantifiée par l'absorbance  $A_{SW}$  et définie à partir de la transmittivité :

$$
\mathcal{A}_\text{SW}=1-\mathcal{T}_\text{SW}
$$

De cette façon, le flux solaire absorbé par l'atmosphère –  $F_{\text{atmosphere}}^{\text{SW}}$  – se calcule :

$$
F_{\text{atmosphere}}^{\text{SW}} = F_i \mathcal{A}_{\text{SW}} \left( 1 + \mathcal{T}_{\text{SW}} a \right) \tag{2.4}
$$

Nous pouvons résumer les flux en présence à l'air d'un schéma. [Figure 2.1]

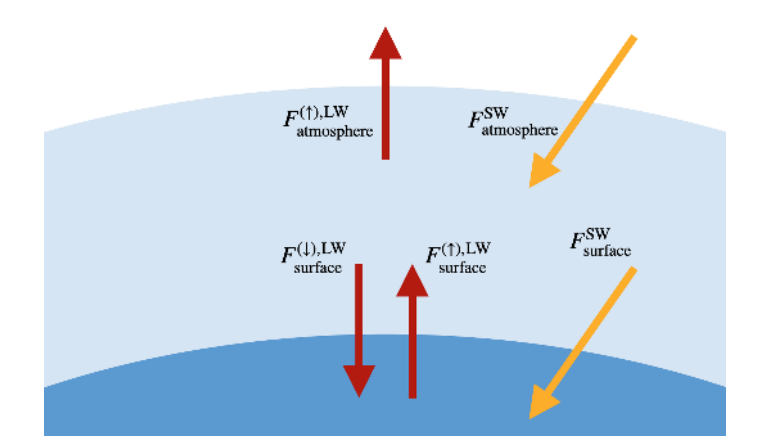

FIGURE 2.1 – Schéma des différents flux

### 1.3 Bilans radiatifs

À partir des différents flux radiatifs et du schéma précédent, nous pouvons écrire deux bilans, l'un pour la surface et l'autre pour l'atmosphère :

$$
\begin{cases}\nB_{\text{surface}} = B_{\text{surface}}^{\text{SW}} + B_{\text{surface}}^{\text{LW}} \\
B_{\text{atmosphere}} = B_{\text{atmosphere}}^{\text{SW}} + B_{\text{atmosphere}}^{\text{LW}}\n\end{cases} \tag{2.5}
$$

Avec

$$
\begin{cases} B_{\text{surface}}^{\text{SW}} = F_{\text{surface}}^{\text{SW}} & \text{et} \\ B_{\text{surface}}^{\text{SW}} = F_{\text{atmosphere}}^{\text{SW}} & \text{et} \\ B_{\text{atmosphere}}^{\text{LW}} = F_{\text{atmosphere}}^{(1),\text{LW}} = F_{\text{surface}}^{(1),\text{LW}} - F_{\text{surface}}^{(1),\text{LW}} \\ \end{cases} \nonumber \\ - F_{\text{surface}}^{(1),\text{LW}} = F_{\text{surface}}^{(2),\text{LW}} - F_{\text{surface}}^{(3),\text{LW}} = F_{\text{surface}}^{(4),\text{LW}} - F_{\text{surface}}^{(5),\text{LW}} = F_{\text{surface}}^{(6),\text{LW}} - F_{\text{surface}}^{(7),\text{LW}} = F_{\text{surface}}^{(6),\text{LW}} - F_{\text{surface}}^{(7),\text{LW}} = F_{\text{surface}}^{(8),\text{LW}} = F_{\text{surface}}^{(1),\text{LW}} = F_{\text{surface}}^{(1),\text{LW}} = F_{\text{surface}}^{(2),\text{LW}} = F_{\text{surface}}^{(3),\text{LW}} = F_{\text{surface}}^{(4),\text{LW}} = F_{\text{surface}}^{(5),\text{LW}} = F_{\text{surface}}^{(6),\text{LW}} = F_{\text{surface}}^{(7),\text{LW}} = F_{\text{surface}}^{(8),\text{LW}} = F_{\text{surface}}^{(9),\text{LW}} = F_{\text{surface}}^{(1),\text{LW}} = F_{\text{surface}}^{(1),\text{LW}} = F_{\text{surface}}^{(2),\text{LW}} = F_{\text{surface}}^{(3),\text{LW}} = F_{\text{surface}}^{(4),\text{LW}} = F_{\text{surface}}^{(5),\text{LW}} = F_{\text{surface}}^{(6),\text{LW}} = F_{\text{surface}}^{(6),\text{LW}} = F_{\text{surface}}^{(7),\text{LW}} = F_{\text{surface}}^{(8),\text{LW}} = F_{\text{surface}}^{(1),\text{LW}} = F_{\text{surface}}^{(1),\text{LW}} = F_{\text{surface}}^{(2),\text{LW}} = F_{\text{surface}}^{
$$

Ces bilans nous permettent de faire évoluer dans le temps les températures de surface et de bas d'atmosphère. En posant  $C_{\rm surface}$  et  $C_{\rm atmosphere}$  les capacités thermiques, on a :

$$
\begin{cases}\n\delta T_s = \frac{B_{\text{surface}}}{C_{\text{surface}}} \delta t \\
\delta T_{as} = \frac{B_{\text{atmosphere}}}{C_{\text{atmosphere}}} \delta t\n\end{cases}
$$
\n(2.6)

Les températures au pas de temps  $k + 1$  s'écrivent alors :

$$
T_s^{(k+1)} = T_s^{(k)} + \delta T_s \quad \text{et} \quad T_{as}^{(k+1)} = T_{as}^{(k)} + \delta T_{as} \tag{2.7}
$$

## 2 Variables d'état du modèle atmosphérique

Dans notre modèle, il est prévu de pouvoir faire varier certaines variables qui influent ensuite sur la valeurs des flux que nous venons de présenter.

#### 2.1 Températures

#### 2.1.1 Température de surface

La température de la surface de la Terre est sans doute notre variable la plus importante. La majorité des flux radiatifs en dépendent et c'est l'évolution de cette température qui nous intéresse principalement.

#### 2.1.2 Température de l'air à la surface

La température de l'air à la surface, ou température en bas de l'atmosphère, est également une grandeur d'intérêt car les flux radiatifs infrarouges sortant de l'atmosphère dépendent grandement de l'évolution de la température.

#### 2.1.3 Gradient thermique vertical

Pour caractériser l'évolution de la température, la température de l'air à la surface ne suffit pas, il nous faut également le gradient thermique vertical. Cette grandeur, appelée *lapse rate* en anglais, est notée Γ et ce gradient thermique n'est pas constant. On a :

$$
\Gamma(z) = \frac{\mathrm{d}T(z)}{\mathrm{d}z}
$$

À partir des valeurs de  $T_{as}$  et de Γ, il nous est possible de calculer la température de l'atmosphère en fonction de l'altitude. Une première manière de faire consiste à écrire :

$$
T(z) = T_{as} + \int_0^z \Gamma(u) \mathrm{d}u \tag{2.8}
$$

Afin de diminuer le temps de calcul, nous avons pensé à calculer la température différemment. Cette idée mélange les deux modélisations (linéaire et polynomiale) présentées dans la première partie [Figure 1.2]. Pour la mettre en œuvre, il nous faut définir un « gradient thermique moyen », définit en identifiant  $\Gamma$  à l'altitude  $h_B = 2.7$  km. Cette valeur est posée de telle sorte que dans des conditions standard de concentration en vapeur d'eau, on ait  $\Gamma(h_B)$  égal au gradient thermique de référence.

Nous obtenons une nouvelle manière de calculer T :

$$
T(z) = T_{\text{REF}}(z) + (T_{as} - T_{as,\text{REF}}) + (\Gamma(h_B) - \alpha) z \tag{2.9}
$$

Avec

$$
\begin{cases} T_{as,\text{REF}} = 294 \, \text{K} \\ \alpha = -6{,}532 \, \text{K}.\text{km}^{-1} \end{cases}
$$

### 2.2 Concentrations en GES

Les concentrations en gaz à effet de serre jouent bien sûr un rôle important dans l'évolution de la température de surface, renforçant, ou non, l'effet de serre.

#### 2.2.1 Concentration en dioxyde de carbone

La concentration en dioxyde de carbone est fixée par défaut à 390 ppmv mais nous pourrons la faire varier afin de visualiser les effets d'une augmentation du dioxyde de carbone sur la température à la surface de la Terre.

#### 2.2.2 Concentration en vapeur d'eau

La valeur f de concentration en vapeur d'eau est également utilisée dans notre modèle mais nous verrons par la suite que nous ne la fixons pas directement.

#### 2.2.3 Hauteur caractéristique de décroissance de la vapeur

Notre modèle, et notamment le calcul des spectres de luminance de la première partie, prennent en compte (à l'ordre 1) la répartition de la vapeur d'eau dans l'atmosphère grâce à la variable  $h_e$ . Nous verrons par la suite que cette hauteur caractéristique ne sera pas fixée manuellement non plus.

#### 2.3 Albédo terrestre

Enfin, la dernière variable d'état que nous utilisons dans notre modèle est l'albédo terrestre car celui-ci peut être fonction de la température et joue alors sur les flux solaires absorbés.

## 3 Prise en compte des boucles de rétroactions

Une rétroaction climatique est le phénomène par lequel un effet sur le climat induit un autre effet sur la cause de ce premier. Certaines de ces rétroactions peuvent mener à une stabilisation du système, on parle de rétroactions négatives, et d'autres à une amplification de certains effets, on parle alors de rétroaction positive. Une rétroaction positive bien connue concerne l'albédo. Lorsque la température augmente, la glace fond et l'albédo augmente, la surface de la Terre absorbe alors d'avantage de rayonnement solaire et la température augmente d'autant plus.

Les rétroactions directes sont tout de suite prisent en compte. La valeur de  $F_{\text{surface}}^{(\uparrow),\text{LW}}$  est à chaque fois recalculée en fonction de la nouvelle valeur de  $T<sub>s</sub>$  par exemple. Cependant, il subsiste des rétroactions indirectes : la température influe sur un paramètre physique qui va ensuite influer sur la valeur d'un ou de plusieurs flux radiatifs.

En réalité, il existe une multitude de rétroactions de ce type, qui peuvent être positives ou négatives. Ces rétroactions peuvent aussi être liées entre elles, ce qui rend ce genre de système extrêmement complexe. [Figure 2.2]

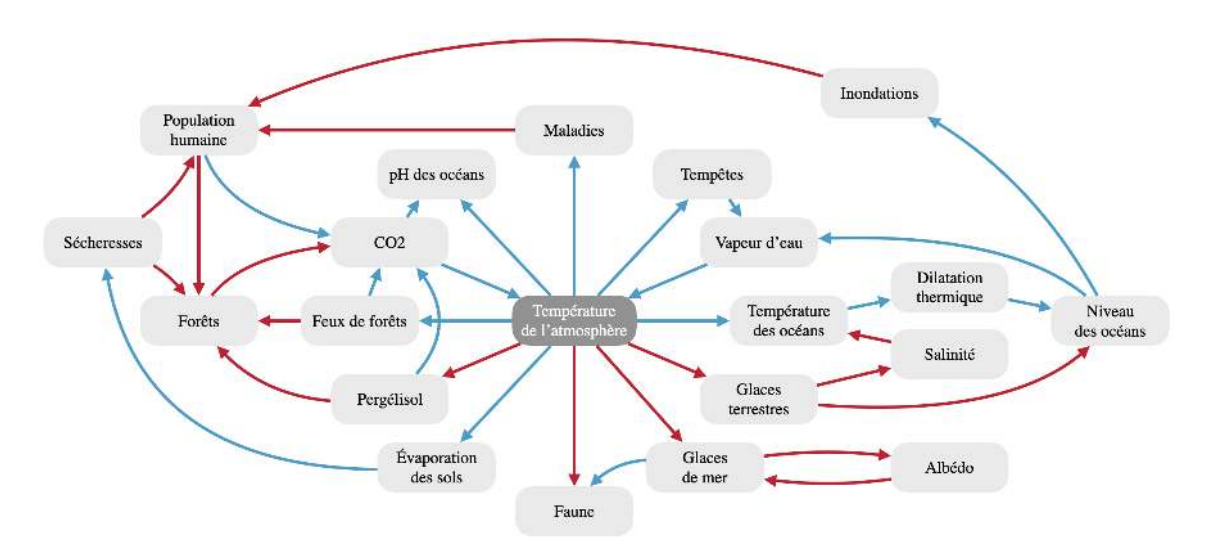

FIGURE 2.2 – Graphe de différentes rétroactions climatiques

Le graphe ci-dessus représente une partie des phénomènes de rétroactions positives (en bleu) et négatives (en rouge), d'après un documentaire d'Al Gore [9].

Dans notre cas, nous n'allons considérer que les trois rétroactions indirectes suivantes :

- rétroaction de l'albédo
- rétroaction du gradient thermique
- rétroaction de la concentration en vapeur d'eau

## 3.1 Rétroaction de l'albédo

Au premier ordre, on peut considérer que l'albédo décroit linéairement avec la température, tout en restant compris entre deux valeurs extrêmes. Cette évolution est principalement due à la fonte des glaces et de la neige ce qui diminue la réflexion des rayons solaires à la surface de la Terre.

L'expression de a s'écrit :

$$
a(T_s) = \min(a_{\text{max}}, \max(a_{\text{min}}, p \times T_s + q))
$$
\n(2.10)

Avec

$$
\begin{cases}\na_{\min} = 0.07 \\
a_{\max} = 0.6 \\
p = -3.1736 \times 10^{-3} \,\mathrm{K}^{-1} \\
q = 1.1808\n\end{cases}
$$

On peut alors tracer cette évolution. [Figure 2.3]

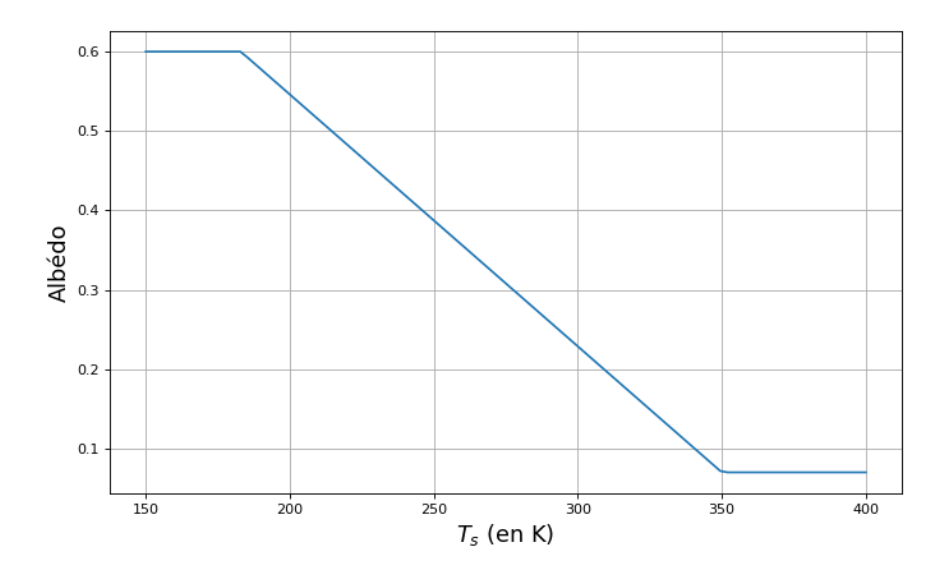

FIGURE 2.3 – Évolution de l'albédo avec la température

### 3.2 Rétroaction du gradient thermique

Le gradient thermique vertical dans la troposphère est décrit par la formule suivante [10] :

$$
\Gamma(z) = -g \frac{R_{sd} T^2 + H_v r T}{c_{pd} R_{sd} T^2 + H_v^2 r \varepsilon} \times 10^3
$$
\n(2.11)

Avec

$$
\begin{cases}\nR_{sd} = 287 \text{ J} \cdot \text{kg}^{-1} \cdot \text{K}^{-1} & \text{(Constante spécifique de l'air sec)} \\
R_{sw} = 461,5 \text{ J} \cdot \text{kg}^{-1} \cdot \text{K}^{-1} & \text{(Constante spécifique de la vapeur d'eau)} \\
H_v = 2501\,000 \text{ J} \cdot \text{kg}^{-1} & \text{(Chaleur latente de vaporisation)} \\
r = \text{HR } r_{sat} & \text{(Rapport de mélange)} \\
c_{pd} = 1003,5 \text{ J} \cdot \text{kg}^{-1} \cdot \text{K}^{-1} & \text{(Chaleur spécifique de l'air sec)} \\
\varepsilon = \frac{R_{sd}}{R_{sw}} = 0,622\n\end{cases}
$$

Le rapport de mélange r est défini comme étant le produit entre l'humidité relative HR et le rapport de mélange saturant  $r_{sat}$ . En considérant un volume d'air donné, il s'agit du rapport de la masse de vapeur d'eau à saturation sur la masse du volume d'air sec. Il s'exprime tel que :

$$
r_{sat}(z,T) = \varepsilon \frac{p_{sat,\text{vap}}(T)}{p(z) - p_{sat,\text{vap}}(T)}
$$

La pression de vapeur saturante  $p_{sat,vap}$  peut s'exprimer à l'aide de la formule de Rankine et cela nous fournit une approximation suffisante :

$$
p_{sat,\text{vap}}(T) = \exp\left(13, 7 + \frac{5120}{T}\right) \quad \text{(en atm)}\tag{2.12}
$$

Soit finalement :

$$
r_{sat}(z,T) = \varepsilon \frac{\exp\left(13, 7 + \frac{5120}{T}\right)}{e^{-z/h_r} - \exp\left(13, 7 + \frac{5120}{T}\right)}
$$
(2.13)

D'autre part, nous allons faire l'hypothèse que l'humidité relative de l'atmosphère reste constante, indépendamment des variations des températures. On pose alors  $HR = 65\%$ , par identification avec nos valeurs de référence [3].

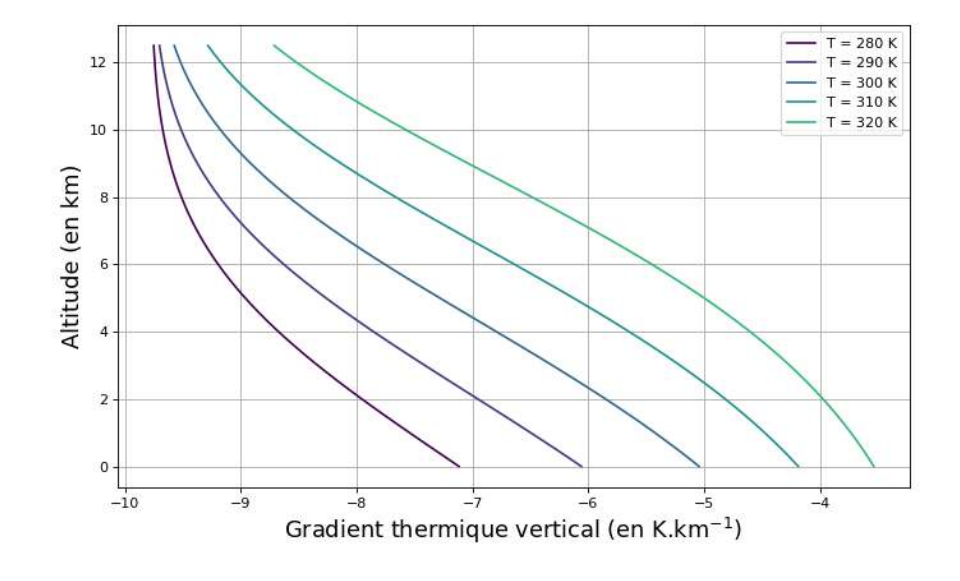

De cette façon, nous avons accès à la valeur de  $\Gamma(z)$  en fonction de  $T_{as}$ . [Figure 2.4]

FIGURE 2.4 – Évolution du gradient thermique selon différentes températures

On remarque alors que le gradient thermique diminue (en valeur absolue) lorsque la température en bas de l'atmosphère augmente. On s'en rend d'autant plus compte lorsque l'on trace l'évolution de  $\Gamma(h_B)$  en fonction de  $T_{as}$ . [Figure 2.5]

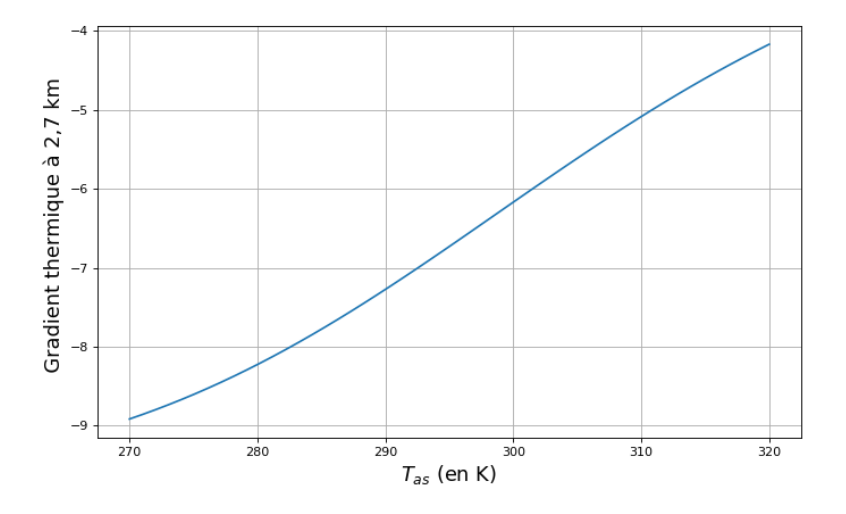

FIGURE 2.5 – Évolution du gradient thermique avec la température

### 3.3 Rétroaction de la concentration en vapeur d'eau

La concentration et la répartition de la vapeur d'eau dans l'atmosphère dépendent également de la température de l'atmosphère. Le calcul complet est détaillé en annexe A mais à partir de la définition du rapport de mélange r, on finit par atteindre l'expression de  $n_{\text{H}_2\text{O}}(z,T)$ :

$$
n_{\text{H}_2\text{O}}(z,T) = \frac{\varepsilon \text{HR}}{M_{\text{H}_2\text{O}}} \mathcal{N}_a \times \frac{\exp\left(13, 7 + \frac{5120}{T}\right)}{e^{-z/h_r} - \exp\left(13, 7 + \frac{5120}{T}\right)} \rho_{0,as} e^{-z/h_r}
$$
(2.14)

Avec

$$
\begin{cases}\nM_{\text{H}_2\text{O}} = 18 \times 10^{-3} \,\text{kg.mol}^{-1} & \text{(Masse molaire de l'eau)} \\
\mathcal{N}_a = 6{,}022 \times 10^{23} \,\text{mol}^{-1} & \text{(Constante d'Avogadro)} \\
\rho_{0,as} = 1{,}2 \,\text{kg.m}^{-3} & \text{(Masse volumique de l'air sec, à } T_0 \text{ et } p_0)\n\end{cases}
$$

Il est important de remarquer que dans cette formule,  $n_{\rm H_2O}$  évolue selon  $e^{-z/h_r}$  et non pas selon  $e^{-z/h_e}$ . C'est de là que m'est venue l'idée du changement de variable présenté à la fin de la première partie du rapport.

Il nous est alors possible de tracer  $n_{\text{H}_2\text{O}}(z)$  (en échelle logarithmique) pour différentes valeurs de températures. [Figure 2.6]

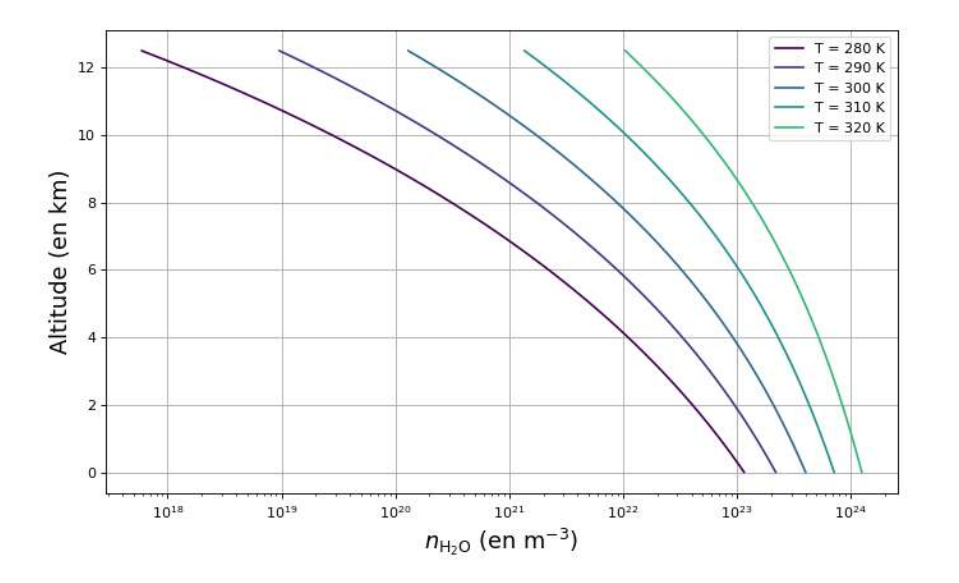

FIGURE 2.6 – Évolution de  $n_{\text{H}_2\text{O}}$  selon différentes températures

Désormais, il nous faut déterminer les valeurs de  $n_{0,\text{H}_2\text{O}}$  et de  $h_e$  à partir de la valeur de  $n_{\text{H}_2\text{O}}(z)$ .  $n_{0,\text{H}_2\text{O}}$  est tout simplement pris égal à  $n_{\text{H}_2\text{O}}(z = 0)$  et on procède de la même manière que dans la première partie pour calculer  $h<sub>e</sub>$ , avec une régression linéaire en échelle logarithmique.

## 4 Évolution de la température à la surface de la Terre

À partir des éléments décrits ci-dessus, nous pouvons débuter les simulations de l'évolution des températures.

Nos bilans sont purement radiatifs donc un certain nombre de flux énergétiques sont absents. Je pense notamment aux flux de chaleur latente et sensible permettant des échanges d'énergie entre la surface et l'atmosphère *via* l'évaporation et la condensation de la vapeur d'eau. Ces types d'échange permettent de « lier » les températures  $T_s$  et  $T_{as}$ . Ce lien n'existe pas dans notre cas et nous arrivions à des écarts de plus de 40 ◦C entre ces deux températures, ce qui n'est absolument pas réaliste. De cette façon, nous avons décider de fixer  $T_s = T_{as}$ , en réécrivant l'évolution de la température tel que :

$$
T_s^{(k+1)} = T_s^{(k)} + \delta T \quad \text{avec} \quad \delta T = \frac{B_{\text{surface}} + B_{\text{atmoshere}}}{C_{\text{surface}} + C_{\text{atmoshere}}} \delta t \tag{2.15}
$$

## 4.1 État d'équilibre

La première étape consiste à calculer un état d'équilibre de notre système. Pour ce faire, nous faisons tourner la simulation jusqu'à ce que la température ne varie pratiquement plus.

#### 4.1.1 Sans rétroaction

Sans rétroaction, et en débutant notre simulation à  $T_s = T_{as} = 294$  K, notre système met 7 ans à atteindre l'équilibre [Figure 2.7], en considérant les capacités thermiques suivantes :

$$
\begin{cases} C_{\text{surface}} = 21 \times 10^7 \text{ J.m}^{-2} \text{.K}^{-1} \\ C_{\text{atmosphere}} = 1 \times 10^7 \text{ J.m}^{-2} \text{.K}^{-1} \end{cases}
$$

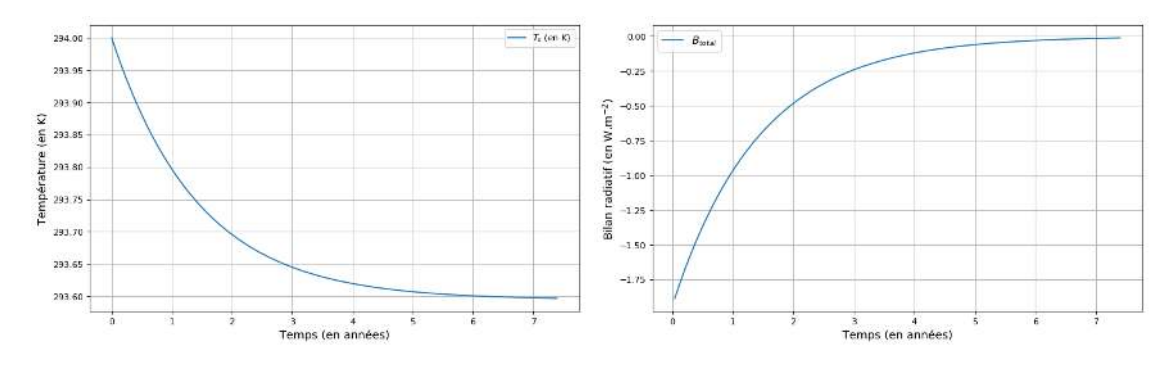

FIGURE 2.7 – Évolution de la température et du bilan total

Notre température de surface se stabilise alors à 293,6 K soit 20,4 ◦C. L'ordre de grandeur de cette valeur est correct mais il est difficile de le comparer à des valeurs réelles car nous ne considérons pas la totalité des flux énergétiques, ni les rétroactions qui peuvent avoir lieu.

#### 4.1.2 Avec rétroactions

Pour activer les rétroactions, il suffit de recalculer les valeurs de  $a, h_e, f$  et  $\Gamma$  à partir de la température et des équations (2.10), (2.14) et (2.11). Nous calculons ensuite les nouvelles valeurs des différents flux.

Les paramètres  $h_e$  et f sont obtenus par la fonction suivante :

```
def Parametres_H2O(Tas):
   Altitudes = npu. linspace(0, Z_T, 10)
   n0_H20 = n_H20(0, \text{ Tas})gamma = np.polyfit(Altitudes,
                 [np.log(n_H2O(z, Tas)) for z in Altitudes],deg=1)[0]
   h_e = -1/gammaf = n0_H20/n0_H20_REFreturn h_e, f
```
En gardant  $HR = 65\%$ , on obtient une évolution très similaire au cas sans rétroactions, avec une température d'équilibre de 16,8 °C. Toutefois, cet équilibre prend 11 ans de plus pour s'établir, soit 18 ans au total. [Figure 2.8]

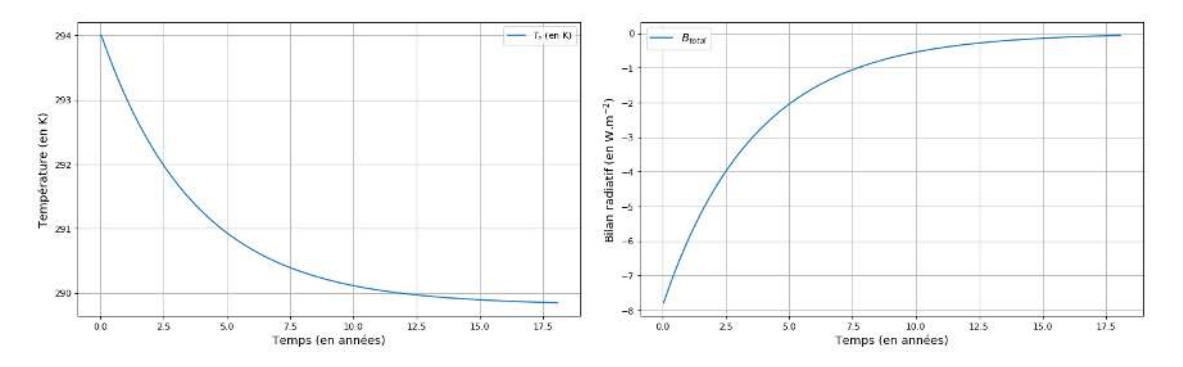

FIGURE 2.8 – Évolution de la température et du bilan total

Nous voyons donc que les rétroactions ont pour effet de ralentir l'établissement de l'équilibre sans pour autant modifier drastiquement la température finale.

## 4.2 Exemple de deux scénarios

Nous mettons en place deux scénarios différents :

- Doublement instantané de  $X_{\text{CO}_2}$ .
- Augmentation de  $X_{\text{CO}_2}$  de 1 % par an.

On applique ces deux scénarios avec et sans les rétroactions climatiques, afin de comparer les réactions de l'atmosphère.

#### 4.2.1 Doublement de la concentration

Une fois que le système a atteint l'équilibre, on double la concentration en  $CO<sub>2</sub>$ , passant de 390 ppmv à 780 ppmv.

Lorsque l'on désactive les rétroactions, on obtient les évolutions suivantes. [Figure 2.9]

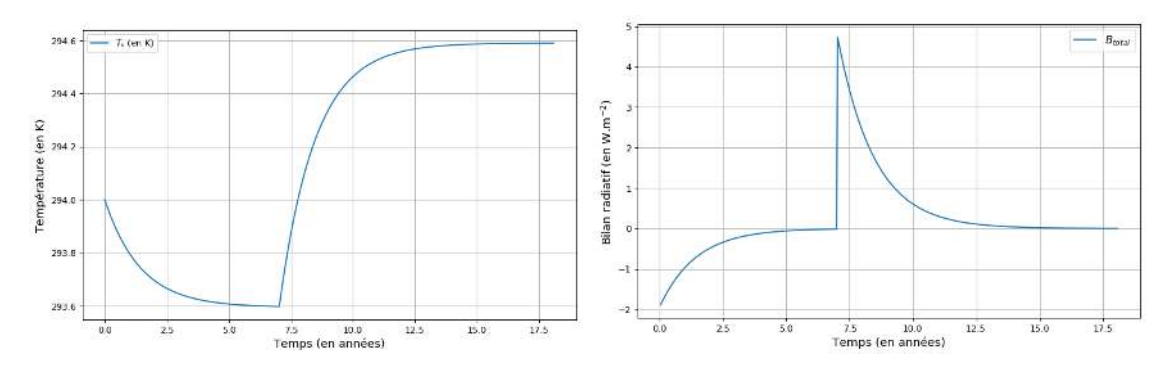

FIGURE 2.9 – Évolution de la température et du bilan total

*A contrario*, lorsque les rétroactions sont activées, on obtient ces évolutions. [Figure 2.10]

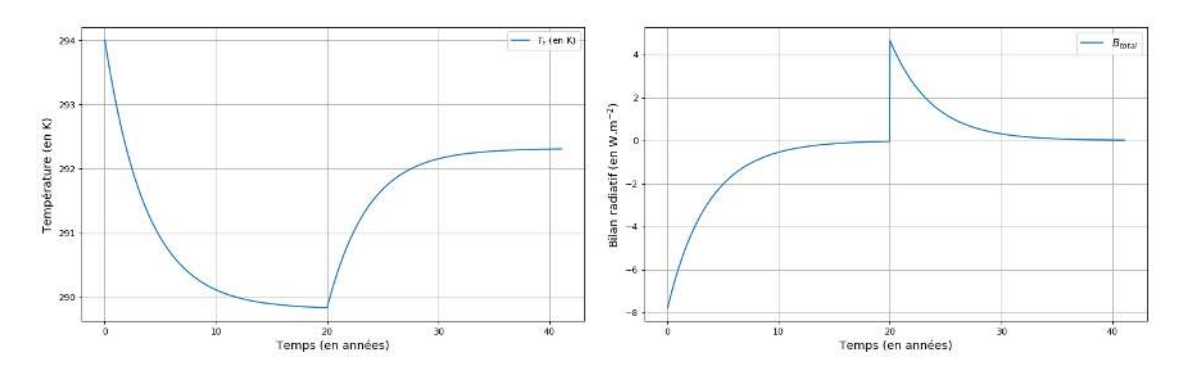

FIGURE 2.10 – Évolution de la température et du bilan total

À nouveau, les évolutions des températures et des bilans sont très proches, avec et sans les rétroactions. Seules les constantes de temps diffèrent. Quand les rétroactions sont activées, les équilibres prennent toujours 10 ans de plus avant de s'établir. Sans rétroactions et après le doublement de la concentration en  $CO_2$ ,  $T_s$  augmente de 1 °C, alors que cette augmentation est de 2,5 ◦C dans l'autre cas.

#### 4.2.2 Augmentation d'un pour cent par an

Pour avoir une augmentation de la concentration en  $CO<sub>2</sub>$  d'un pour cent par an à partir d'un instant  $t^{(0)}$ , on écrit :

$$
X_{\text{CO}_2}^{(k)} = X_{\text{CO}_2}^{(0)} \times 1,01^{\left(t^{(k)} - t^{(0)}\right)} \quad \text{avec} \quad t^{(k)} \text{ et } t^{(0)} \text{ en années} \tag{2.16}
$$

Avec cette évolution, la concentration en  $CO<sub>2</sub>$  double en 70 ans. On peut alors comparer les évolutions de la température de surface avec et sans les rétroactions climatiques (respectivement à droite et à gauche). Voici les graphes obtenus. [Figure 2.11]

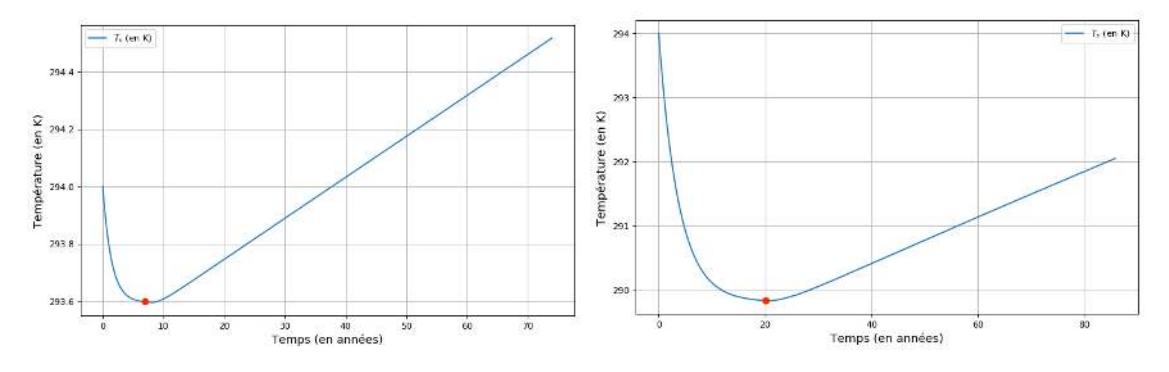

FIGURE 2.11 – Comparaison de l'évolution de  $T_s$ 

Pour les simulations illustrées ci-dessus, j'ai arrêté le calcul lorsque la concentration en CO<sup>2</sup> atteignait deux fois la concentration initiale. Le point rouge marque le début de l'augmentation progressive de la concentration en  $CO<sub>2</sub>$ . Dans le cas où les rétroactions sont actives, la température de surface augmente (quasi-linéairement) de  $2^{\circ}$ C en 60 ans, une augmentation près de deux fois plus rapide que dans le cas où les rétroactions sont désactivées.

Je n'ai pas prolongé les simulations pour des temps plus longs car les calculs devenaient déjà très chronophages. Dans le cas de la deuxième simulation, il a fallu attendre près de 10 minutes avant d'obtenir un résultat. Pour accélérer le calcul, il faudrait tenter de poursuivre le calcul de l'expression analytique que j'ai présenté à la fin de la première partie.

# Conclusion

Les spectres d'émission quittant l'atmosphère terrestre, que ce soit vers l'espace ou vers la surface, que nous calculons sont qualitativement et quantitativement justes. Les hypothèses que nous avons faites et le respect de la physique de l'atmosphère, compte tenu de nos hypothèses, nous permettent de présenter une méthode simple et correcte pour le calcul des spectres de luminance. Malgré cela, ces calculs ne sont pas parfaits et il faudrait revoir la méthode d'intégration utilisée afin de rendre le calcul plus robuste et plus rapide. De plus, une amélioration possible serait de remplacer l'usage du facteur de concentration en vapeur d'eau  $f$  par une autre grandeur absolue qui rendrait compte directement de la quantité d'eau présente dans l'atmosphère.

La seconde partie portant sur les bilans radiatifs et sur l'évolution des températures à la surface de la Terre a été vue comme une prolongation de la première et je n'ai eu le temps que de mettre en place les bilans radiatifs. Des bilans plus complets auraient peut-être pu permettre de meilleurs résultats. Rajouter les flux de chaleur latente et sensible permettrait de vérifier si l'instabilité de notre système persiste. En effet, les équations établies dans le cadre des rétroactions semblent tout à fait correctes d'un point de vue physique même si elles nécessitent certaines hypothèses simplificatrices.

Ces deux parties, et sur des aspects différents, m'ont permis d'apprendre beaucoup sur les phénomènes mis en jeu dans l'effet de serre terrestre. J'ai débuté ce stage en étant totalement novice sur le sujet et je me suis vite rendu compte que l'effet de serre était plus subtil que je ne le croyais – pour reprendre le titre du premier article que m'a envoyé Jean-Louis Dufresne [1]. Je suis convaincu que les connaissances acquises au cours de ces trois mois de stage me seront très utiles pour mon M2R à l'École Polytechnique.

Finalement, je tiens à remercier Jean-Louis Dufresne pour son accompagnement régulier tout au long de mon stage et pour m'avoir amené progressivement les concepts et idées clés nécessaires à mon avancée.

# Annexe A Calculs détaillés

## Calcul de  $h_r$

Nous calculons la valeur de h<sup>r</sup> à partir de la loi des gaz parfaits et de l'équation différentielle d'équilibre hydrostatique :

$$
\rho = \frac{M_a p}{RT_m} \quad \text{et} \quad \frac{\text{d}p}{\text{d}z} = \rho g
$$

Avec

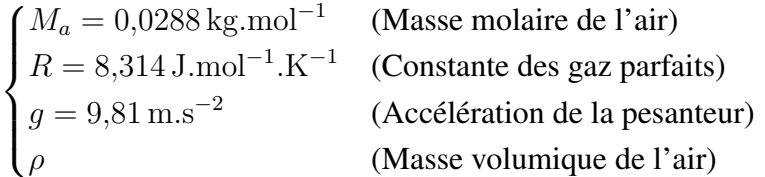

Pour ce calcul, nous considérons que la température est constante dans la troposphère. Nous prenons alors  $T_m$  telle que :

$$
T_m = \frac{1}{Z_T} \int_0^{Z_T} T(z) \mathrm{d}z
$$

En utilisant le fichier de température de référence, il nous vient :  $T_m = 258$  K.

De cette façon,

$$
\frac{dp}{dz} - \frac{M_a g}{RT_m} p = 0
$$
  
\n
$$
\Rightarrow p(z) \propto e^{-z/h_r} \quad \text{avec} \quad h_r = \frac{RT_m}{M_a g}
$$

Soit

$$
h_r \approx 7.5 \,\mathrm{km} \tag{A.1}
$$

## Équation de transfert radiatif à un GES

L'équation de transfert radiatif s'écrit :

$$
\frac{\mathrm{d}I_{\nu}^{(\uparrow)}(z)}{\mathrm{d}z} = \alpha_{\nu}(z) \left( I_{\nu}^{(\uparrow)}(z) - B(\nu, T(z)) \right) \quad \text{avec} \quad \alpha_{\nu}(z) = \sigma_{\text{CO}_2}(\nu) n_{\text{CO}_2}(z)
$$

Il s'agit d'une équation différentielle de degré 1 à coefficients non constants. De cette façon,  $I_{\nu}^{(\uparrow)}(z)$  s'écrit :

$$
I_{\nu}^{(\uparrow)}(z) = e^{-A_{\nu}^{(\uparrow)}(z)} \left( I_{\nu}^{(\uparrow)}(z=0) + \int_0^z \alpha_{\nu}(u) B(\nu, T(u)) e^{A_{\nu}^{(\uparrow)}(u)} du \right)
$$

Avec

$$
\begin{cases}\nI_{\nu}^{(\uparrow)}(z=0) = B(\nu, T_s) \\
A_{\nu}^{(\uparrow)}(z) = \int_0^z \alpha_{\nu}(u) \mathrm{d}u\n\end{cases}
$$

En développant l'expression de  $I_{\nu}^{(\uparrow)}(z)$ , on obtient :

$$
I_{\nu}^{(\uparrow)}(z) = B(\nu, T_s) e^{-A_{\nu}^{(\uparrow)}(z)} + \int_0^z \alpha_{\nu} B(\nu, T(u)) e^{A_{\nu}^{(\uparrow)}(u) - A_{\nu}^{(\uparrow)}(z)} du
$$

On peut expliciter le terme  $A_{\nu}^{(\uparrow)}(z)$  tel que :

$$
A_{\nu}^{(\uparrow)}(z) = \int_0^z \alpha_{\nu}(u) du
$$
  
= 
$$
\int_0^z \sigma_{\text{CO}_2}(\nu) n_{0,\text{CO}_2} e^{-z/h_c} du
$$
  
= 
$$
\sigma_{\text{CO}_2} n_{0,\text{CO}_2} h_c (1 - e^{-z/h_c})
$$
  

$$
A_{\nu}^{(\uparrow)}(z) = N_{\text{CO}_2} (1 - e^{-z/h_c})
$$

Le flux radiatif sortant de notre domaine d'étude s'obtient en identifiant  $I_{\nu}^{(\uparrow)}$  à la tropopause, soit à  $z = Z_T$ . On obtient alors :

$$
I_{\nu}^{(\uparrow)}(Z_T) = I_{\text{surface}} + I_{\text{atmosphere}}^{(\uparrow)}
$$
\n(A.2)

Avec

$$
\begin{cases}\nI_{\text{surface}} = B(\nu, Ts) e^{-N_{\text{CO}_2}(1 - e^{-Z_T/h_c})} \\
I_{\text{atmosphere}}^{(1)} = \int_0^{Z_T} \sigma_{\text{CO}_2}(\nu) n_{0,\text{CO}_2} e^{-u/h_c} B(\nu, T(u)) e^{N_{\text{CO}_2}(e^{-Z_T/h_c} - e^{-u/h_c})} du\n\end{cases}
$$

## Équation de transfert radiatif à deux GES

Pour la résolution de l'équation de transfert radiatif à deux gaz à effet de serre, nous allons reprendre une partie des résultats du calcul précédent, en les adaptant à notre nouvelle atmosphère.

L'équation de transfert radiatif reste la même :

$$
\frac{\mathrm{d}I_{\nu}^{(\uparrow)}(z)}{\mathrm{d}z} = \alpha_{\nu}(z) \left( I_{\nu}^{(\uparrow)}(z) - B(\nu, T(z)) \right)
$$

Mais cette fois, le coefficient d'atténuation s'écrit [7] :

$$
\alpha_{\nu}(z)=\sigma_{{\rm CO}_2}(\nu)n_{{\rm CO}_2}(z)+\sigma_{{\rm H}_2{\rm O}}(\nu)n_{{\rm H}_2{\rm O}}(z)
$$

 $I_{\nu}^{(\uparrow)}$  est de la même forme que précédemment :

$$
I_{\nu}^{(\uparrow)}(z) = B(\nu, T_s) e^{-A_{\nu}^{(\uparrow)}(z)} + \int_0^z \alpha_{\nu} B(\nu, T(u)) e^{A_{\nu}^{(\uparrow)}(u) - A_{\nu}^{(\uparrow)}(z)} du
$$

Sauf que  $A_{\nu}^{(\uparrow)}$  vaut désormais :

$$
A_{\nu}^{(\uparrow)}(z) = N_{\text{CO}_2} \left( 1 - e^{-z/h_c} \right) + N_{\text{H}_2\text{O}} \left( 1 - e^{-z/h_x} \right) \quad \text{avec} \quad \begin{cases} N_{\text{CO}_2} = \sigma_{\text{CO}_2} n_{0,\text{CO}_2} h_c \\ N_{\text{H}_2\text{O}} = \sigma_{\text{H}_2\text{O}} n_{0,\text{H}_2\text{O}} h_x \end{cases}
$$

On obtient alors l'expression de  $I_{\nu}^{(\uparrow)}(Z_T)$  dans le cas d'une atmosphère composée de deux gaz à effet de serre :

$$
I_{\nu}^{(\uparrow)}(Z_T) = I_{\text{surface}} + I_{\text{atmosphere}}^{(\uparrow)}
$$
\n(A.3)

Avec

$$
\begin{cases}\nI_{\text{surface}} = B(\nu, T_s) e^{-N_{\text{CO}_2} (1 - e^{-Z_T/h_c}) - N_{\text{H}_2\text{O}} (1 - e^{-Z_T/h_x})} \\
I_{\text{atmosphere}}^{(1)} = \int_0^{Z_T} \left( \alpha_\nu(u) B(\nu, T(u)) e^{N_{\text{CO}_2} (e^{-Z_T/h_c} - e^{-u/h_c}) + N_{\text{H}_2\text{O}} (e^{-Z_T/h_x} - e^{-u/h_x})} \right) du\n\end{cases}
$$

## Équation de transfert radiatif en direction de la surface

Pour connaître la luminance spectrale du flux radiatif émis par l'atmosphère en direction de la surface de la Terre, il faut à nouveau résoudre l'équation différentielle de transfert radiatif :  $\sqrt{2}$ 

$$
\frac{\mathrm{d}I_{\nu}^{(\downarrow)}(z)}{\mathrm{d}z} = \alpha_{\nu}(z) \left( I_{\nu}^{(\downarrow)}(z) - B(\nu, T(z)) \right)
$$

On obtient alors  $I_{\nu}^{(\downarrow)}$  de la forme :

$$
I_{\nu}^{(\downarrow)}(z) = e^{-A_{\nu}^{(\downarrow)}(z)} \left( I_{\nu}^{(\downarrow)}(z = \infty) + \int_{z}^{\infty} \alpha_{\nu}(u) B(\nu, T(u)) e^{A_{\nu}^{(\downarrow)}(u)} du \right)
$$

Avec

$$
\begin{cases}\nI_{\nu}^{(\downarrow)}(z=\infty) = 0 \\
A_{\nu}^{(\downarrow)}(z) = \int_{z}^{\infty} \alpha_{\nu}(u) \mathrm{d}u\n\end{cases}
$$

On suppose alors que tous le rayonnement infrarouge atteignant la surface provient de la troposphère. De cette façon :

$$
\begin{cases}\nI_{\nu}^{(\downarrow)}(z = Z_T) = 0 \\
A_{\nu}^{(\downarrow)}(z) = \int_{z}^{Z_T} \alpha_{\nu}(u) \mathrm{d}u\n\end{cases}
$$

Ainsi,

$$
I_{\nu}^{(\downarrow)}(z) = e^{-A_{\nu}^{(\downarrow)}(z)} \left( \int_0^{Z_T} \alpha_{\nu}(u) B(\nu, T(u)) e^{A_{\nu}^{(\downarrow)}(u)} du \right)
$$

Avec

$$
A_{\nu}^{(\downarrow)}(z) = N_{\text{CO}_2} \left( e^{-z/h_c} - e^{-Z_T/h_c} \right) + N_{\text{H}_2\text{O}} \left( e^{-z/h_x} - e^{-Z_T/h_x} \right)
$$

Pour avoir accès au spectre de la luminance à la surface, on calcule  $I_{\nu}^{(\downarrow)}(0)$ , soit :

$$
I_{\nu}^{(\downarrow)}(0) = \int_0^{Z_T} \left( \alpha_{\nu}(u) B(\nu, T(u)) e^{N_{\text{CO}_2}(e^{-u/h_c} - 1)} \right) du
$$
  
=  $I_{\text{atmopshere}}^{(\downarrow)}$  (A.4)

## Reformulation du calcul de la luminance spectrale

L'équation de transfert radiatif s'écrit toujours :

$$
\frac{dI_{\nu}(z)}{dz} = \alpha_{\nu}(z) (I_{\nu}(z) - B(\nu, T(z))) \quad \text{avec} \quad \begin{cases} \alpha_{\nu}(z) = \sum_{X} \sigma_{X}(\nu) n_{X}(z) \\ X \in \{CO_{2}, H_{2}O\} \end{cases}
$$

Où (en prenant en compte l'élargissement par collision),

$$
\begin{cases}\nn_{\text{CO}_2}(z) = C_1 e^{-z/h_r} e^{-z/h_r} \\
n_{\text{H}_2\text{O}}(z) = C_2 \frac{R(T(z))}{e^{-z/h_r} - R(T(z))} e^{-z/h_r} \quad \text{avec} \quad C_1 \text{ et } C_2 \text{ des constants} \\
R(T(z)) = \exp\left(13, 7 + \frac{5120}{T(z)}\right)\n\end{cases}
$$

L'idée va être de réécrire cette équation en réalisant le changement de variable suivant :

$$
\zeta = e^{-z/h_r} \tag{A.5}
$$

Et notre atmosphère, selon cette variable est définie entre  $\zeta_{\text{min}}$  et  $\zeta_{\text{max}}$ , avec :

$$
\begin{cases} \zeta_{\min} = e^{-Z_T/h_r} \approx 0{,}19\\ \zeta_{\max} = e^{-0/h_r} = 1 \end{cases}
$$

De cette façon,

$$
\begin{cases}\n\frac{dI_{\nu}}{dz} = \frac{dI_{\nu}}{d\zeta} \frac{-\zeta}{h_r} \\
n_{CO_2}(\zeta) = 2C_1 \zeta \\
n_{H_2O}(\zeta) = 2C_2 \frac{\zeta R(T(\zeta))}{\zeta - R(T(\zeta))}\n\end{cases}
$$

L'équation de transfert radiatif s'écrit alors :

$$
\frac{\mathrm{d}I_{\nu}}{\mathrm{d}\zeta} = \left(C_3 + C_4 \frac{R(T(\zeta))}{\zeta - R(T(\zeta))}\right) \left(I_{\nu} - B(\nu, T(\zeta))\right) \quad \text{avec} \quad \begin{cases} C_3 = \sigma_{\text{CO}_2}(\nu) \ 2C_1 \ h_r \\ C_4 = \sigma_{\text{H}_2\text{O}}(\nu) \ 2C_2 \ h_r \end{cases}
$$

On note alors :

$$
\tilde{\alpha}_{\nu}(\zeta) = C_3 + C_4 \frac{R(T(\zeta))}{\zeta - R(T(\zeta))}
$$

Pour la résolution de cette équation différentielle, il faut calculer  $\tilde{A}_{\nu}(\zeta)$  où :

$$
\tilde{A}_{\nu}(\zeta) = \int_{\zeta}^{\zeta_{\min}} \left( C_3 + C_4 \, \frac{R(T(\xi))}{\xi - R(T(\xi))} \right) \mathrm{d}\xi \tag{A.6}
$$

Je me suis arrêté là, mais peut-être qu'un second changement de variable permettrait ce calcul et la résolution de l'équation de transfert radiatif.

## Équation de concentration en vapeur d'eau

Pour déterminer l'expression de  $n_{\text{H}_2\text{O}}$  en fonction de l'altitude et de la température, nous partons de la définition du rapport de mélange r.

 $r(z) = \frac{m_{\text{vap}}}{\sqrt{z}}$  $\rho_{as}(z)$ avec  $\begin{cases} m_{\text{vap}} & \text{Masse de vapeur d'eau (en kg.m}^{-3}) \end{cases}$  $\rho_{as}$  Masse volumique de l'air sec (en kg.m<sup>-3</sup>)

Le rapport de mélange saturant, quant à lui, s'exprime tel que :

$$
r_{sat}(z,T) = \varepsilon \frac{p_{sat,\text{vap}}(T)}{p(z) - p_{sat,\text{vap}}(T)}
$$
 avec 
$$
\begin{cases} p & \text{Pression atmospheric} \\ p_{sat,\text{vap}} & \text{Pression de vapeur saturante} \\ \varepsilon = 0.622 \end{cases}
$$

Nous faisons l'hypothèse que l'humidité relative HR reste constante, égale à 45 %. De cette façon :

$$
r = \mathrm{HR} \, r_{sat}
$$

Donc

$$
m_{\text{vap}}(z,T) = \varepsilon \text{HR} \times \frac{p_{\text{sat,vap}}(T)}{p(z) - p_{\text{sat,vap}}(T)} \rho_{as}(z)
$$

La formule de Rankine nous donne :  $p_{sat, \text{vap}}(T) = \exp(13, 7 + \frac{5120}{T}).$ 

Ainsi, on a :

$$
n_{\text{H}_2\text{O}}(z) = \frac{\varepsilon \text{HR}}{M_{\text{H}_2\text{O}}} \mathcal{N}_a \times \frac{\exp\left(13, 7 + \frac{5120}{T}\right)}{e^{-z/h_r} - \exp\left(13, 7 + \frac{5120}{T}\right)} \rho_{0,as} \, e^{-z/h_r} \tag{A.7}
$$

Avec

$$
\begin{cases}\nM_{\text{H}_2\text{O}} = 18 \times 10^{-3} \text{ kg.mol}^{-1} & \text{(Masse molaire de l'eau)} \\
\rho_{0,as} = 1,2 \text{ kg.m}^{-3} & \text{(Masse volumique de l'air sec à la surface)} \\
\mathcal{N}_a = 6,022 \times 10^{23} \text{ mol}^{-1} & \text{(Constante d'Avogadro)}\n\end{cases}
$$

# Annexe B

# **Codes**

Les fichiers Jupyter Notebook sont disponibles à cette adresse : https://nc.ens-paris-saclay.fr/s/96awR75A3KyTRtd

Les fonctions présentées par la suite sont issues des fichiers LW.py et SW.py qui ont pour but de calculer les différents flux radiatifs présentés dans la seconde partie de ce rapport. Je tiens à préciser que tous les *docstrings* ont été supprimé afin de gagner un peu de place, les codes réels sont, bien sûr, plus commentés.

## Calcul des flux infrarouges : **LW.py**

### Grandeurs préliminaires

#### Température

```
def Temperature_REF(z):
 res = 0for i in range(len(Coeffs_temperature)):
   res+= Coeffs_temperature[i]*z**i
 return res
def Temperature_ajustee(z, Tas = 294, dTdz = dTdz_REF):
 return Temperature_REF(z)+(Tas-294)+(dTdz-dTdz_REF)*z
```
#### Loi de Planck et de Stefan-Boltzmann

```
def B(nu,T):
   nu = 1e2*nu #passage en m-1
   return 1e2*2*np.pi*h*nu**3*c**2/(np.exp(c*h*nu/kB/T)-1)
def Stefan_Boltzmann(T):
 return sigma_SB*T**4
```
## Sections efficaces par molécule

Section efficace du  $CO<sub>2</sub>$ 

```
def sigma_CO2(nu):
 compteur = 0
 while nu > nu_coupure_CO2[compteur+1]:
   compteur+=1
 return np.exp(pente_AT_CO2[compteur]*nu+intersection_AT_CO2[compteur]
                                    )
```
Section efficace de la vapeur d'eau

```
def sigma_H2O(nu):
 res = 0if nu < coupure:
   for i in range(len(Coeffs_avant)):
     res+=Coeffs_avant[i]*nu**i
   return np.exp(res)
 else :
   for i in range(len(Coeffs_apres)):
     res+=Coeffs_apres[i]*nu**i
 return np.exp(res)
def Continuum(nu):
 res = 0for i in range(len(Coeffs_CYES)):
   res+=Coeffs_CYES[i]*nu**i
 return np.exp(res)
```
## Calculs des flux infrarouges

Calcul de  $F_{\text{surface}}^{(\uparrow),\text{LW}}$ surface

```
def F_surface_up_LW(Ts):
 return Stefan_Boltzmann(Ts)
```
Calcul de  $F_{\text{atmons}}^{(\uparrow),\text{LW}}$ atmopshere

```
def F_atmosphere_up_LW(X_CO2,fact_H2O,Ts,Tas,dTdz,h_e,Plage_nu,CYES):
 h_c = h_r/2h_x = h_r * h_e / (h_r + 2 * h_e)n0 CO2 = X CO2*1e-6*P_ standard *Na/R/T standard
 n0_H2O = x0_H2O_REF*fact_H2O*P_standard/R/T_standard*Na
 I surf = np{\cdot}zeros(len(Plage nu))
 I atm = np{\text{.zeros}}(len(Place\ nu))for i,nu in enumerate(Plage_nu):
   N_{C}CO2 = n0_{C}CO2 *h_{C}*1e3 * sigmaCO2(nu)
   if CYES:
     N_H2O = n0_H2O*h_x*1e3*(sigma_H2O(nu)+Continuum(nu)*fact_H2O)else :
     N_H2O = n0_H2O*h_x*1e3*sigma_H2O(nu)I\_surf[i] = B(nu,Ts) * np.exp(-N_CO2 * (1-np.exp(-Z_T/h_c))-N_H2O*(1-npexp(-Z_T/h_x))I_atm[i] = quad(lambda z: (N_CO2/h_c*np.exp(-z/h_c)+N_H2O/h_x*np.exp(-z/h_x))*B(nu,Temperature_ajustee(z,Tas,dTdz))
            *np.exp(N_CO2*(np.exp(-Z_T/h_c)-np.exp(-z/h_c)))*np.exp(N_H2O*(np.exp(-Z_T/h_x)-np.exp(-z/h_x))),0,Z_T)[0]
 I = I\_surf+I\_atmLuminance = simes(I, Planenu)
 return Luminance, I, I_atm
```
#### Calcul de  $F_{\text{atmons}}^{(\downarrow), \text{LW}}$ atmopshere

```
def F_atmosphere_down_LW(X_CO2,fact_H2O,Tas,dTdz,h_e,Plage_nu,CYES):
 h_c = h_r/2h_x = h_r * h_e / (h_r + 2 * h_e)n0 CO2 = X CO2*1e-6*P_ standard*Na/R/T standard
 n0_H2O = x0_H2O_REF*fact_H2O*P_standard/R/T_standard*Na
 I_atm = np.zeros(len(Plage_nu))
 for i,nu in enumerate(Plage_nu):
   N CO2 = n0 CO2*h c*1e3*sigma CO2(nu)
   if CYES:
     N H2O = n0 H2O*h x*1e3*(sigmama H2O(nu)+Continuum(nu)*fact H2O)else :
     N H2O = n0 H2O*h x*1e3*sigmama H2O(nu)
   etape1 = quad(lambda z: (N_CO2/h_c*np.exp(-z/h_c)+N_H2O/h_x
            *np.exp(-z/h_x))*B(nu,Temperature_ajustee(z,Tas,dTdz))
            *np \text{ .} exp(N_CO2*(np \text{ .} exp(-z/h_c)-1))*np.exp(N_H2O*(np.exp(-z/h_x)-1)),0,0.5)
    etape2 = quad(lambda z: (N_CO2/h_c * np.exp(-z/h_c) + N_H2O/h_x)*np.exp(-z/h_x)) *B(nu,Temperature_ajustee(z,Tas,dTdz))*np.exp(N_CO2*(np.exp(-z/h_c)-1))
            *np.exp(N_H2O*(np.exp(-z/h_x)-1)),0.5,Z_T)
   I_atm[i] = etapel[0] + etape2[0]I = I_atmLuminance = simes(I, Plane_nu)return Luminance, I, I_atm
```
## Calcul des flux solaires : **SW.py**

Calcul de  $F_{\text{surface}}^{\text{SW}}$ 

```
def F_surface_SW(fact_H2O,h_e,a,Fi):
 n0_H2O = x0_H2O_REF*fact_H2O*P_standard/R/T_standard*Na*fact_H2O
 m_H2O = M_H2O*n0_H2O*h_e*1e3/Na*(1-np.exp(-Z_T/h_e))
 Tau_SW = np \cdot sqrt(0.004*m_H20)TSW = np.exp(-Tau SW)A_SW = 1-T_SWreturn Fi*A_SW*(1+T_SW*a)
```
## Calcul de  $F^{\rm SW}_{\rm atmosphere}$

```
def F atmosphere SW(fact H2O,h e,a,Fi):
 n0_H2O = x0_H2O_REF * fact_H2O * P_{standard}/R/T_{standard}*Na * fact_H2Om_H2O = M_H2O*n0_H2O*h_e/Na*(1-np.exp(-Z_T/h_e))
  Tau_SW = np.sqrt(0.004*m_H20)T_SW = np \exp(-Tau_SW)return Fi * (1-a) * T_SW
```
# Bibliographie

- [1] Jean-Louis Dufresne and Jacques Treiner. L'effet de serre atmosphérique : plus subtil qu'on ne le croit ! *La Météorologie*, 72, 2011.
- [2] Jean-Louis Dufresne, Vincent Eymet, Cyril Crevoisier, and Jean-Yves Grandpeix. Greenhouse effect : The relative contributions of emission height and total absorption. *Journal of Climate*, 33, 2020.
- [3] McClatchey, Fenn, Shelby, and Garing. Optical properties of the atmosphere. *Environmental Research Papers*, 354, 1971.
- [4] Derek Wilson and Julio Gea-Banacloche. Simple model to estimate the contribution of atmospheric co2 to the earth's greenhouse effect. *American Journal of Physics*, 80, 2012.
- [5] Scott and Chedin. A fast line-by-line method for atmospheric absorption computations. *Journal of Applied Meteorology*, 20, 1981.
- [6] Andrew Lacis and Valdar Oinas. A description of the correlated k distribution method for modeling nongray gaseous absorption, thermal emission, and multiple scattering in vertically inhomogeneous atmospheres. *Journal of Geophysical Research*, 96, 1991.
- [7] Raymond Pierrehumbert. Principles of planetary climate. 2009.
- [8] Keith Shine, Igor Ptashnik, and Gaby Rädel. The water vapour continuum : Brief history and recent developments. *Springer Science*, 2012.
- [9] Al Gore. An inconvenient truth. 2006.
- [10] American Meteorological Society. Saturation adiabatic lapse rate. *Glossary*, 2012.